University of Pisa MSc in Computer Engineering

### **PROCESS MINING**

### http://www.iet.unipi.it/m.cimino/wdis/

# Mario G.C.A. Cimino Department of Information Engineering

# **Process Mining: introduction <sup>2</sup> of**

**68**

¸ The focus of process mining is to discover, monitor and improve **real** processes (i.e., not assumed processes) by extracting knowledge from **event logs** readily available in today's information systems.

 $\checkmark$  Process mining techniques includes:

a) automated **process discovery** (extracting process models from an event log)

b) **conformance checking** (monitoring deviations by comparing g model and log)

c) **model enhancement** (model extension and repairing)

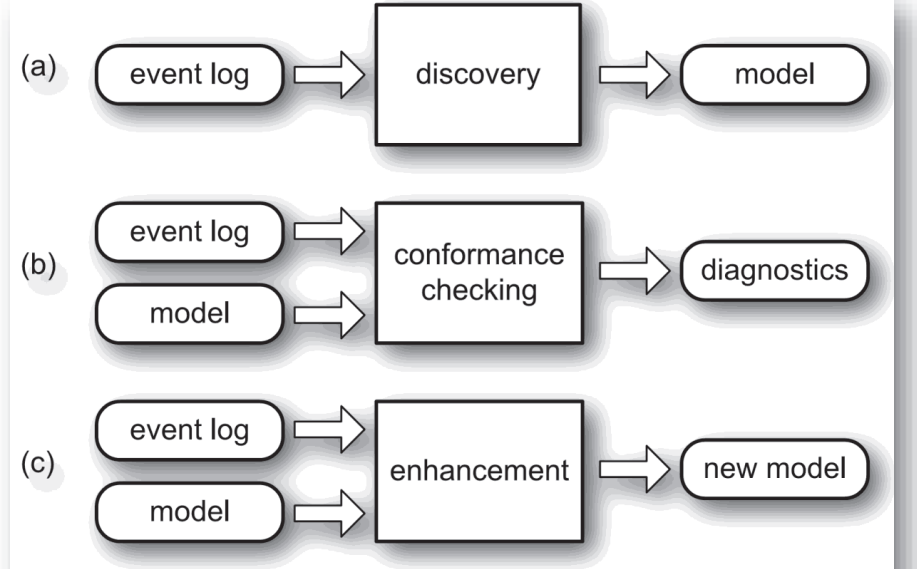

Figure: The three basic types of process mining explained in terms of input and output: (a) discovery, (b) conformance checking, and (c) enhancement.

 $\checkmark$  Drivers: growth of digital world + continuous process changes over time

¸ Process models are expressed via process notation: Petri net, causal nets, process trees, EPCs, BPMN, or UML activity diagrams.

**√ BPMN 2.0 is** a de-facto standard for modeling.

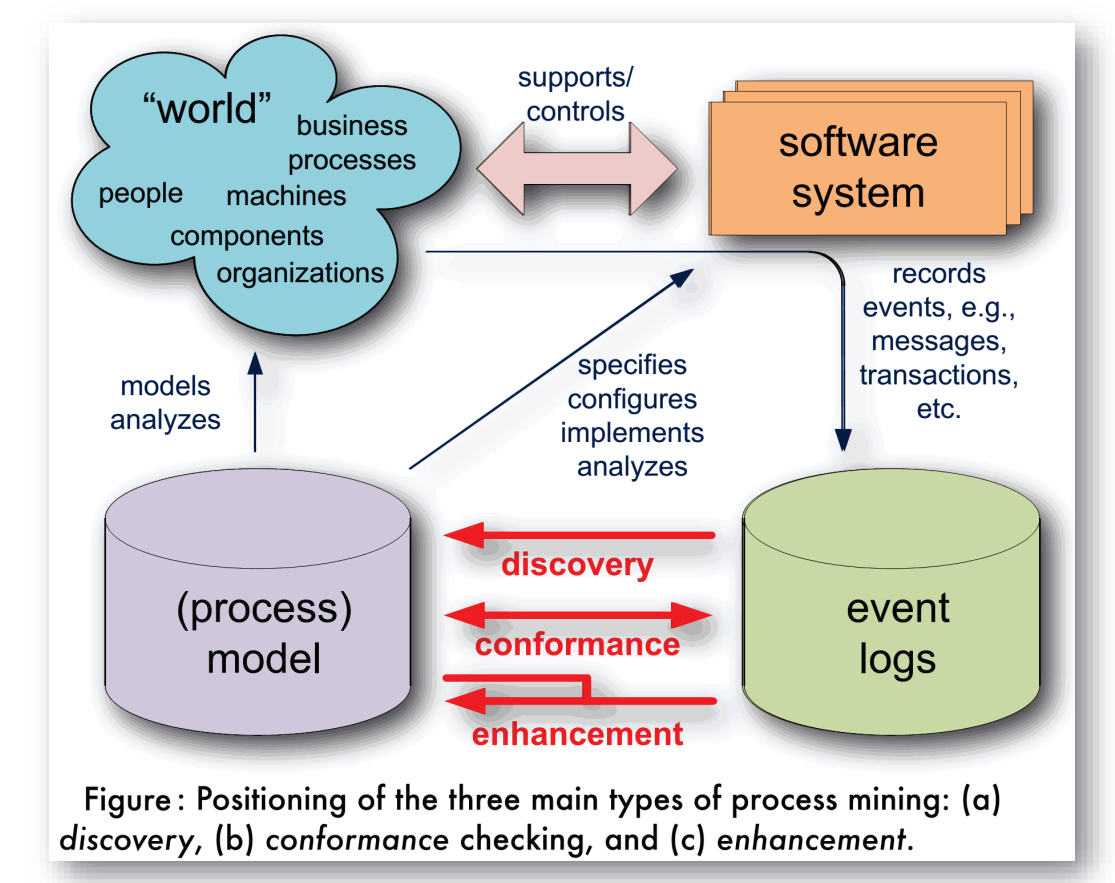

### **Process Mining: introduction 4 of 68**

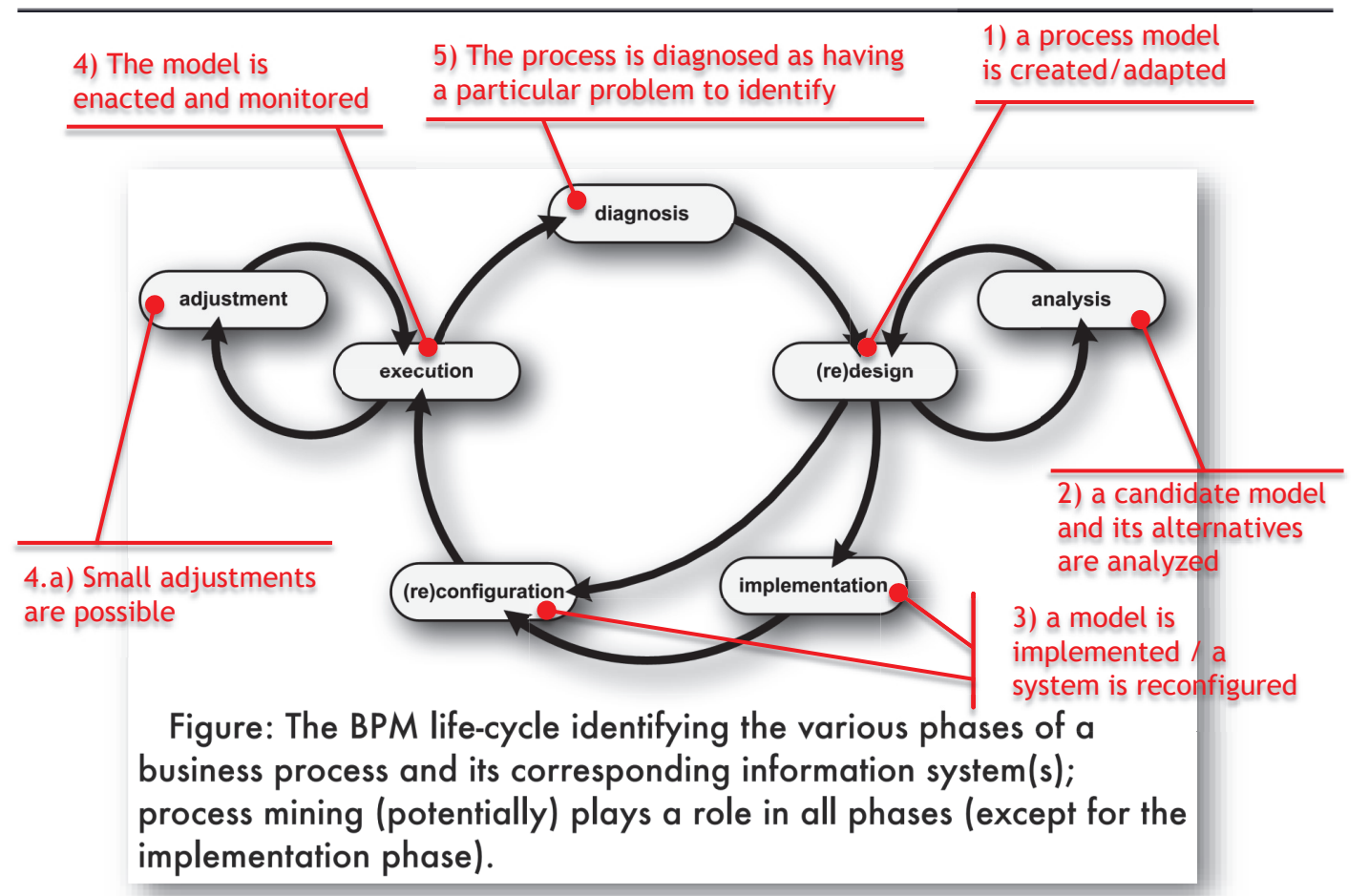

### **Process Mining: introduction <sup>5</sup> of**

**● Petri net**, <sup>a</sup> mathematical modeling language for describing distributed systems. It is <sup>a</sup> bipartite graph in which nodes represents **transitions** and **places**, connected by **arcs.**

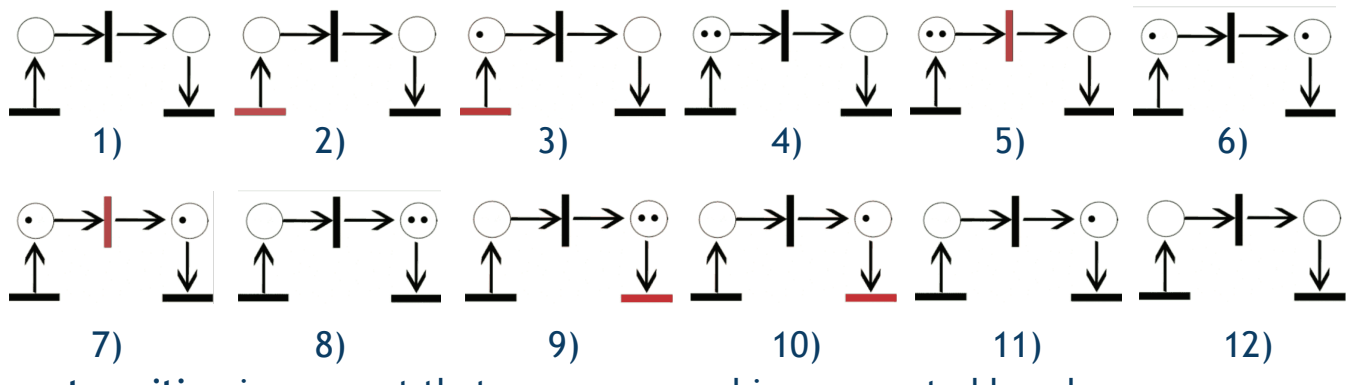

- **●** <sup>a</sup> **transition** is an event that may occur, and is represented by <sup>a</sup> bar
- **●** <sup>a</sup> **place** is <sup>a</sup> condition and is represented by <sup>a</sup> circle
- **● arcs** run from <sup>a</sup> place to <sup>a</sup> transition (input place) or vice versa (output place), never between places or between transitions

**●** places may contain <sup>a</sup> discrete number of marks called **tokens**. <sup>A</sup> distribution of tokens over the places represents <sup>a</sup> configuration (marking) of the net

**●** <sup>a</sup> transition is fired if it is enabled, i.e., there are sufficient tokens in all of its input places. When the transition fires it consumes the required input tokens and created tokens in its output places. <sup>A</sup> firing is atomic (single non interruptible step).

**•** Unless otherwise specified, when multiple transitions are enabled at the same time, any one of them may fire (non determinism).

### **Process Mining: introduction <sup>6</sup> of**

### **68**

**●** In **pure petri nets** the behavior can be specified with **arc multiplicities**: <sup>a</sup> transition *<sup>t</sup>* is enabled at marking *<sup>m</sup>* if every input place *<sup>p</sup>* of *<sup>t</sup>* contains at least as many tokens as the multiplicity of the arc from *<sup>p</sup>* to *<sup>t</sup>* is*.*

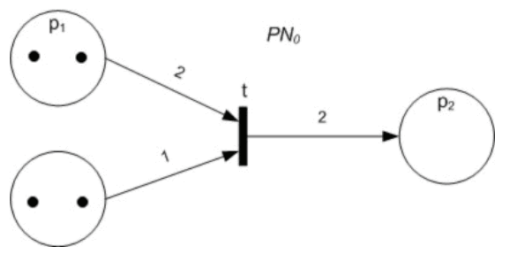

A Petri net with an enabled transition.

**●** Extended Petri exist, e.g, coloured petri nets are <sup>a</sup> backward compatible extension allowing the distinction between tokens with data values attached.

**● Model transformations** provide <sup>a</sup> wide range of techniques for model analysis on business processes used in industry. **Process algebra** is <sup>a</sup> family of formal approaches used in computer science to model concurrent systems. It provides algebraic laws to manipulate, analyze and permit formal reasoning about processes, and are at the core of process software engines.

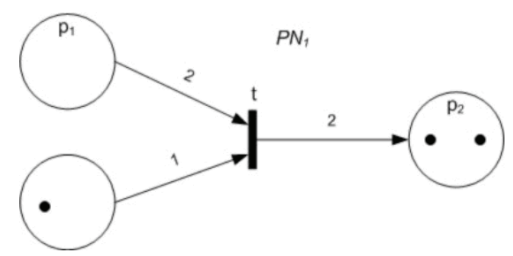

The Petri net that follows after the transition fires (Initial Petri net in the figure above).

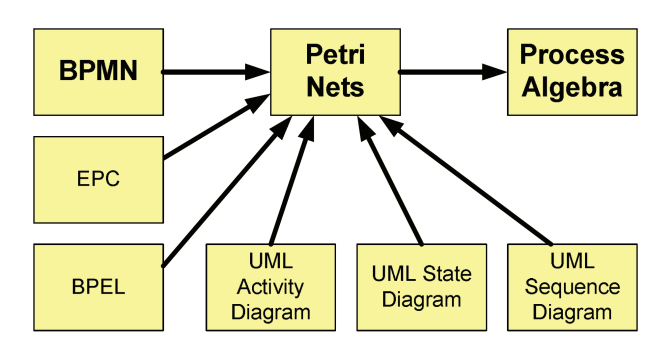

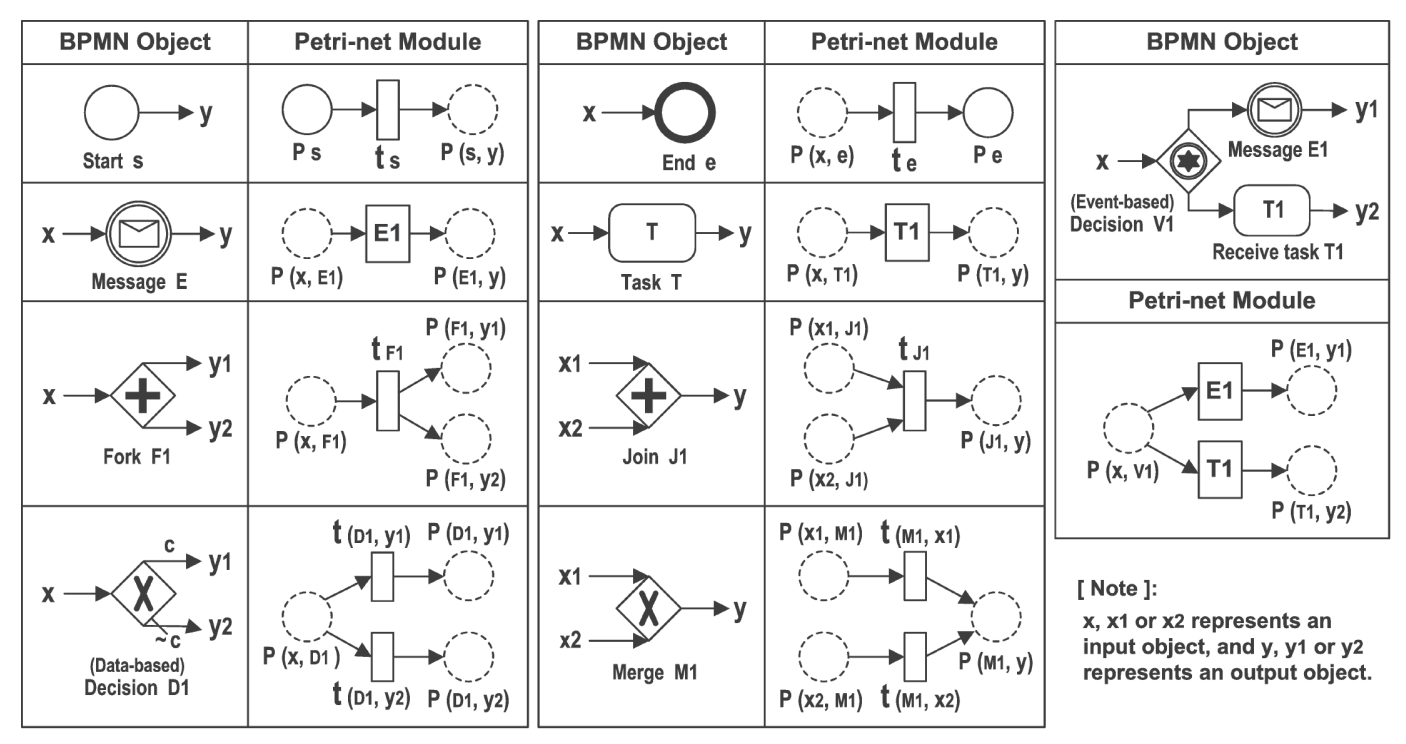

Mapping task, events, and gateways onto Petri-net modules

### **Process Mining: introduction <sup>8</sup> of <sup>68</sup>**

examine thoroughly  $c<sub>1</sub>$  $c3$ pay compensation examine register  $c<sub>5</sub>$ start casually  $decide$ end request  $c2$  $c4$ reject request check ticket reinitiate request

A Petri net modeling the handling of compensation requests

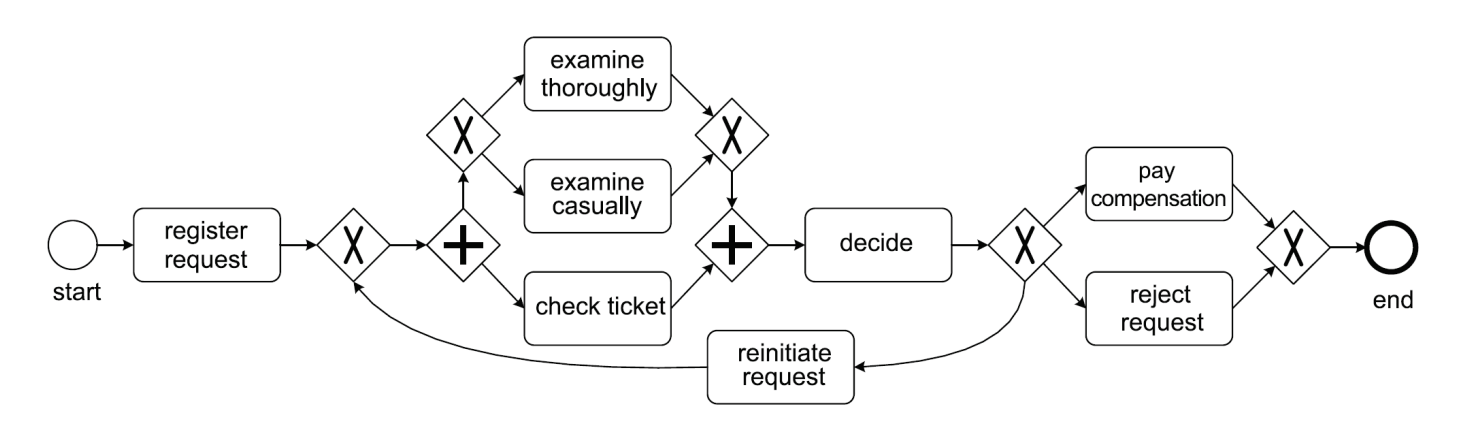

The same process modeled in terms of BPMN

### **Process Mining: introduction <sup>10</sup> of**

**68**

PM is not limited to workflow, it covers different perspectives:

a) **control-flow perspective**: focuses on the ordering of activities, with the purpose of finding <sup>a</sup> good characterization of all possible paths.

b) **organizational perspective:** focuses on resources, the goal is to either structure the organization by classifying people in terms of roles and organizational units or to show the business network.

c) **case perspective:** focuses on properties of cases: the case path in the process, the actors working on it, the values of the corresponding data objects.

d) **time perspective** is concerned with discovering bottlenecks, measuring service levels, monitoring resources utilization, predicting the remaining processing time of running cases.

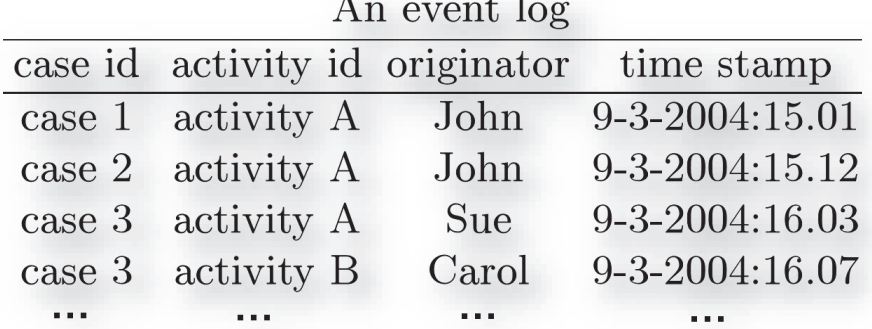

### **Process Mining: introduction given by the set of the set of the set of the set of the set of the set of the set of the set of the set of the set of the set of the set of the set of the set of the set of the set of the s**

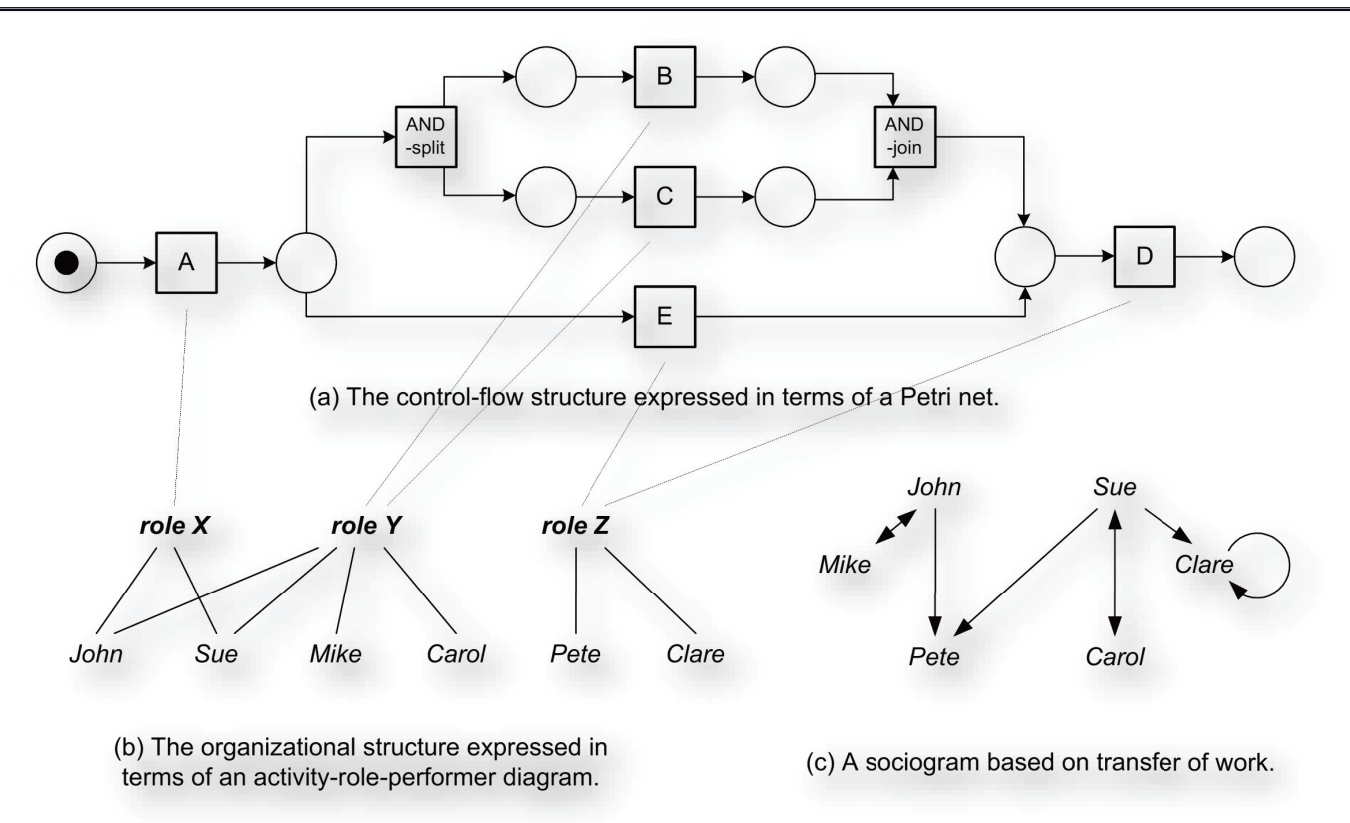

**Fig.** Some mining results for the process perspective (a) and organizational (b and c) perspective based on the event log shown.

**Process Mining: introduction 12** of 68 **Examples** • Starting point for PM is Semantically annotated logs of Highest level: the event log is of excellent quality (i.e., trustworthy and complete) and events are well-defined. Events are recorded in **BPM** systems. a collection of of , e , , , , , , e e an automatic, systematic, reliable, and safe manner. Privacy and security considerations are addressed adequately. Moreover, the events events recorded (and all of their attributes) have clear semantics. This implies the existence of one or more ontologies. Events and (**events log**), their attributes point to this ontology. which may be Events are recorded automatically and in a systematic and reliable Events logs of traditional BPM/ stored in manner, i.e., logs are trustworthy and complete. Unlike the systems workflow systems. operating at level \*\*\*, notions such as process instance (case) database and activity are supported in an explicit manner. tables,  $+ +$ Events are recorded automatically, but no systematic approach is Tables in ERP systems, event followed to record events. However, unlike logs at level \*\*, there logs of CRM systems, message logs, is some level of guarantee that the events recorded match reality transaction logs of messaging mail archives, (i.e., the event log is trustworthy but not necessarily complete). systems, event logs of high-tech Consider, for example, the events recorded by an ERP system. systems, etc. transaction Although events need to be extracted from a variety of tables, the information can be assumed to be correct (e.g., it is safe to assume logs, and that a payment recorded by the ERP actually exists and vice versa). other data  $\star\star$ Events are recorded automatically, i.e., as a by-product of some Event logs of document and information system. Coverage varies, i.e., no systematic approach product management systems, sources. More is followed to decide which events are recorded. Moreover, it is error logs of embedded possible to bypass the information system. Hence, events may be important systems, worksheets of service missing or not recorded properly. engineers, etc. than the Lowest level: event logs are of poor quality. Recorded events may Trails left in paper documents storage is not correspond to reality and events may be missing. Event logs for routed through the organization ("yellow notes"), paper-based which events are recorded by hand typically have such their **quality**. characteristics. medical records, etc. Table: Maturity levels for event logs.

# **Process Discovery: introduction <sup>13</sup> of <sup>68</sup>**

· Starting PM need to be driven by **questions**. Without concrete questions it is very difficult to extract meaningful events from tables of a database.

· As event logs contain only sample behavior, they should not be assumed to be complete. **Open world assumption**: the fact that something did not

· The **simplest** model that can explain the behavior seen in the log is the best model (**Occam's Razor principle**)

· Consider an event log  $L = \{$ **<A, B, C, D, E>, <A, B, D, C, E>, <A, C, B, D, E>, <A, C, D, B, E>, <A, D, B, C, E>, <A, D, C, B, E>** }

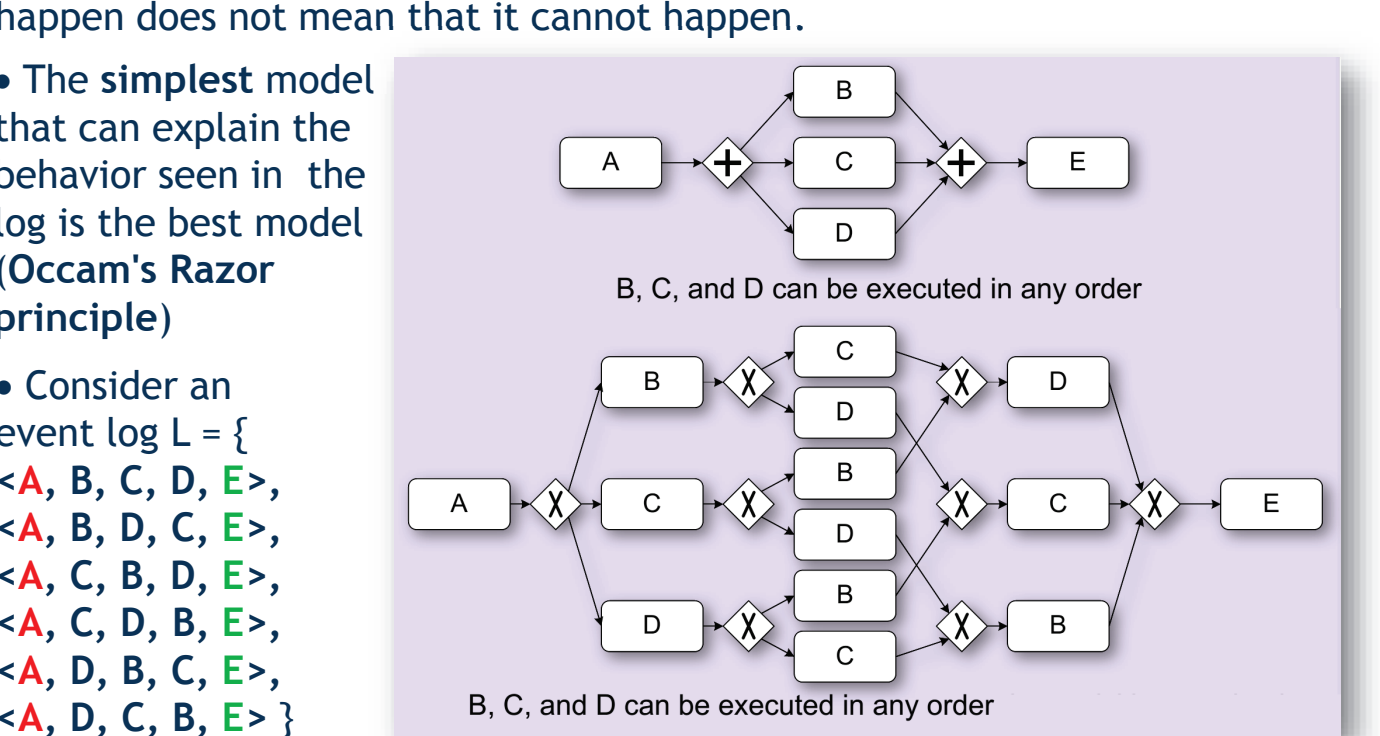

### **Process Discovery: introduction 14 of 68**

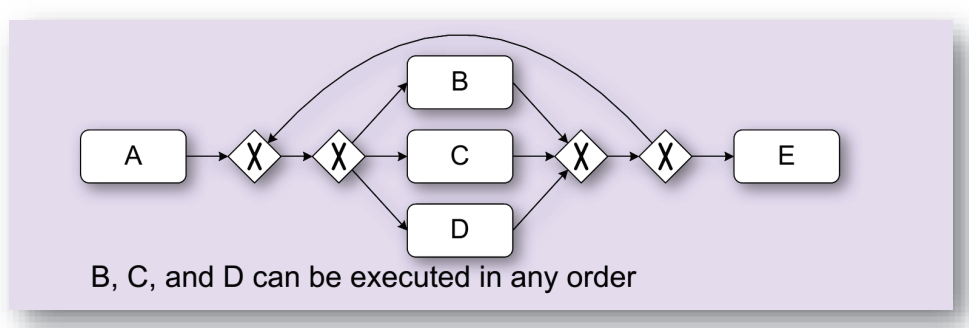

• But cases such as <sup>&</sup>lt;**A, B, B, B, E**> are possible according to the model but are not likely according to the event log.

• Noise and incompleteness make process discovery a challenging problem.<br>There are four competing model quality dimensions: There are four competing model quality dimensions:

(a) **fitness**: to allow for most of the behavior seen in the event log,

(b) **simplicity**: to allow for the most compact representation of the log

(c) **precision**: it does not allow for too much extra behavior w.r.t the log

(d) **generalization**: it does not restrict behavior to just the log

· A model that is not precise is "underfitting". A model that does not generalize is "overfitting".

· Balancing fitness, simplicity, precision and generalization is challenging. This is the reason that most of the more powerful process discovery techniques provide various parameters.

# **Process Discovery: introduction <sup>15</sup> of <sup>68</sup>**

· Three important categories of mining algorithms:

i) **Deterministic** mining algorithm: it always delivers the same result for the same input. e.g. the alpha-algorithm (Van der Aalst et al. 2002).

ii) **Heuristic** mining algorithm: it also uses deterministic algorithms but they incorporate frequencies of events and traces for reconstructing a process model, disregarding infrequent paths in order to manage complexity.

iii) **Genetic** mining algorithm: it uses an evolutionary approach to find a satisfactory solution by iteratively selecting individuals and reproducing them by crossover and mutation over different generations**.**

E.g. **Heuristic** Fuzzy Miner algorithm (Günther and Van der Aalst 2007), which does not follow the BPMN notation but uses a **dependency graph:**

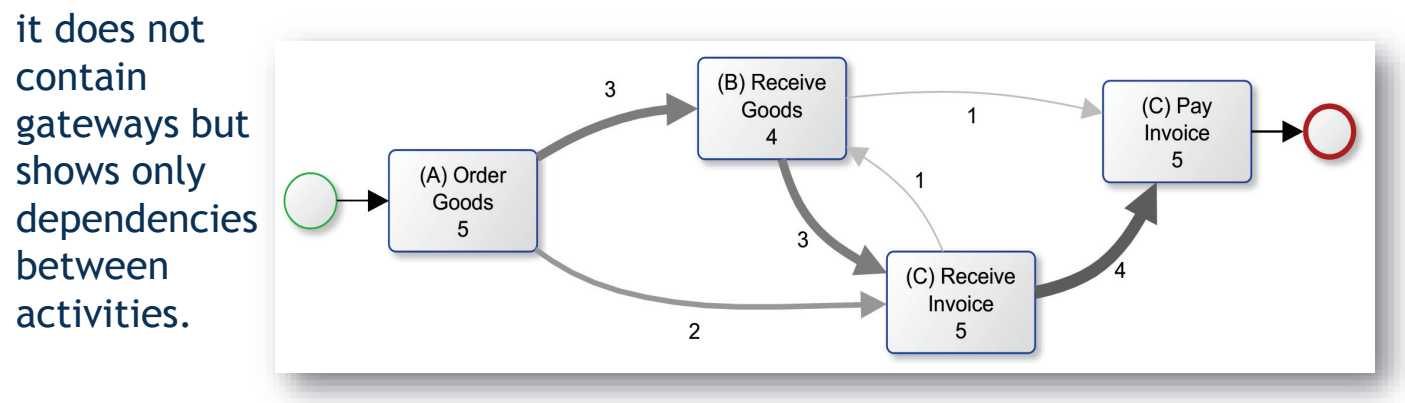

### **Process Mining tools <sup>g</sup><sup>16</sup> of <sup>68</sup>**

· **ProM**: a major academic tool providing many different mining algorithms, analysis, conversion and export modules.

· **Disco:** intuitive and usabile application. It provides integrated

**Process Mining Tools Product Name** Type<sup>6</sup> Link **ARIS Process Performance Manager**  $\overline{C}$ www.softwareag.com celonis business intelligence (SAP)  $\mathcal{C}$ www.celonis.de Disco  $\overline{C}$ www.fluxicom.com Genet/Petrify  $\overline{O}$ www.lsi.upc.edu **Interstage Business Process Manager**  $\overline{C}$ www.fujitsu.com **OPR ProcessAnalysizer**  $\overline{C}$ www.gqr.com ProM  $\Omega$ www.processmining.org ProcessGold  $\overline{C}$ www.processgold.de Rbminer/Dbminer  $\overline{O}$ www.lsi.upc.edu **ReflectOne**  $\mathcal{C}$ www.pallas-athena.com ServiceMosaic  $\Omega$ soc.cse.unsw.edu.au  $C =$  commercial,  $O =$  open source

functionality for filtering and loading of event logs. It is especially suited for novel users. Non-commercial license is for academic institutions.

· Most used formats: **CSV**(comma separated values), **MXML** (Mining eXtensible Markup Language) and its successor, **XES** (eXtensible Event Stream)

· No support for the extraction of event data from source systems: data has to be extracted with specialized data extraction software or by using export functionalities of the source systems.

# **Process Discovery: introduction <sup>17</sup> of <sup>68</sup>**

· Event logs contain a set of events. A single event has a unique event ID, it refers to one individual case, it has a timestamp, and it shows which resources executed which task. It is a minimum requirement that the events refer to (i) one case, (ii) one task, and (iii) a point in time.

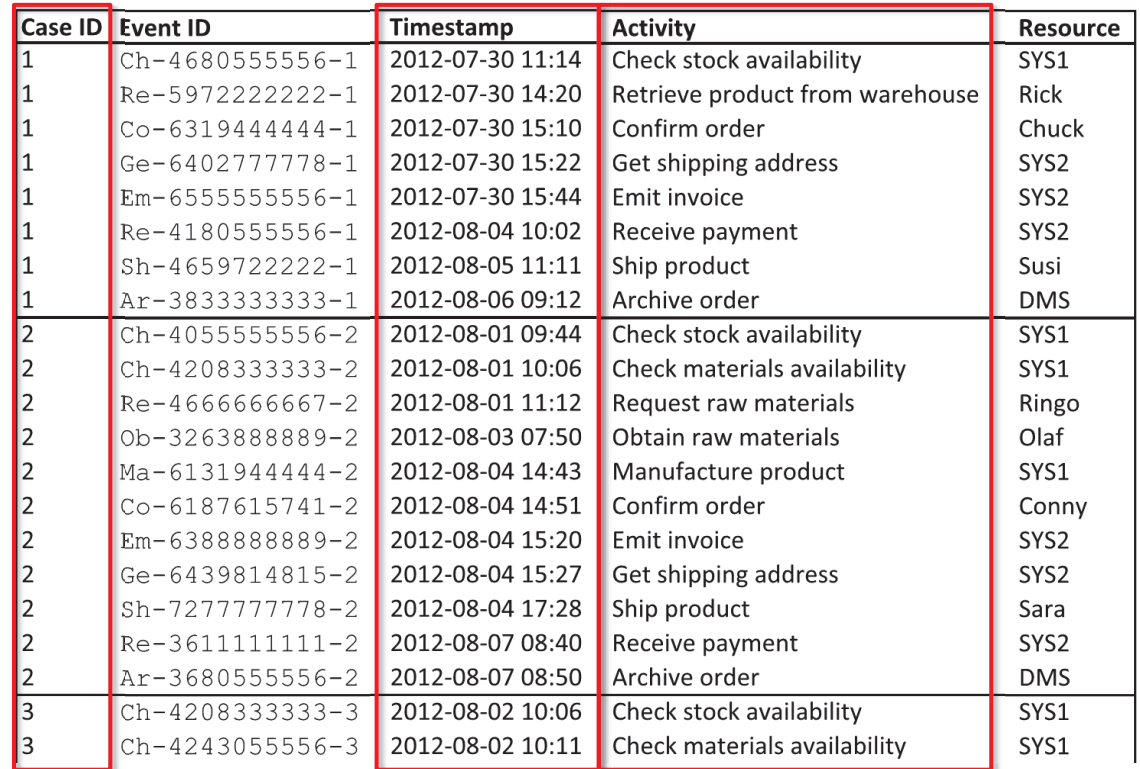

### **Process Discovery: the**  $\alpha$ **-algorithm 18 18 of 68**

- · It is a basic deterministic mining algorithm. Assumptions:
- (1) the events in the log are chronologically ordered.
- (2) each event refers to a single case.
- (3)each event relates to a specific activity of the process.
- (4)each activity of the process is included in the log.
- (5)the log is behaviorally complete in the sense that if an activity *<sup>a</sup>* can be

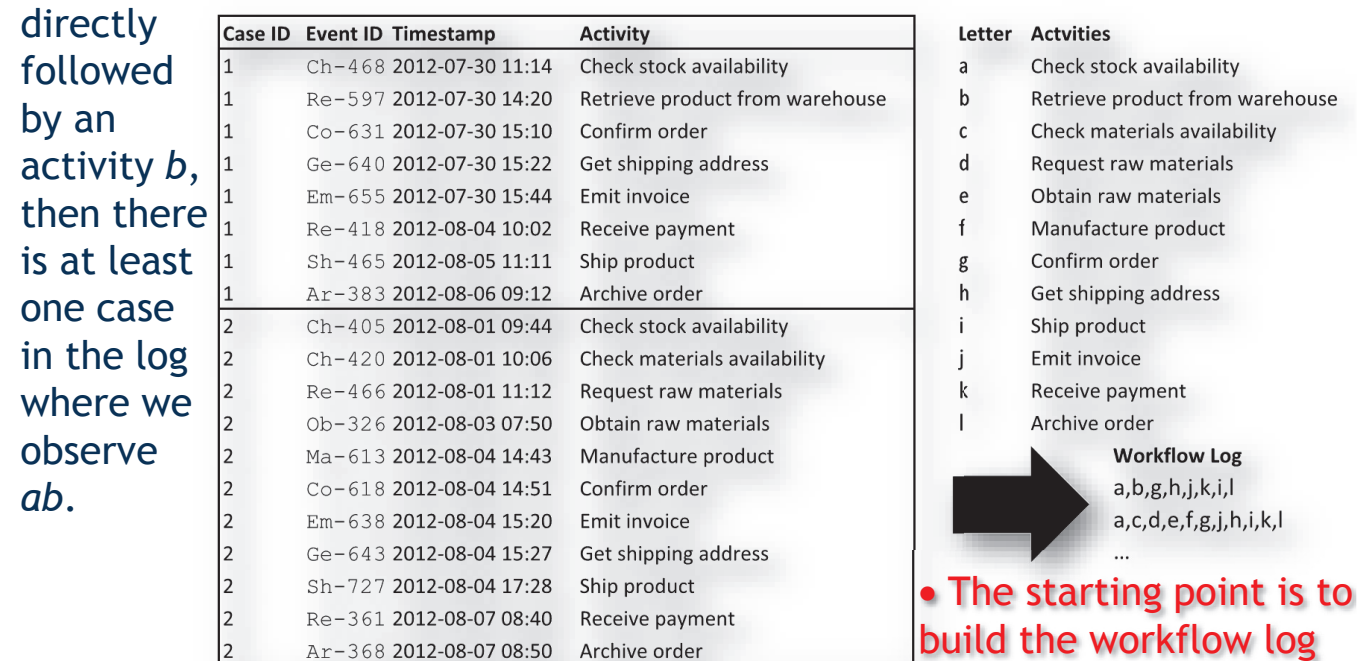

# **Process Discovery: the**  $\alpha$ **-algorithm 19 19 19 68**

· A **workflow log** is a collection of all unique execution sequences observed in the log. The  $\alpha$ -algorithm does not distinguish how often a specific execution sequence was observed in a workflow log.

- · **1 st phase**: extract three order relations from the workflow of L:
- i) **causality:**  $a \rightarrow b$  ("*a then b*") holds if we observe *ab* and not *ba*

ii) (potential) **parallelism:**  $a||b$  ("*a parallel b*") holds if we observe both  $ab$  and  $ba$ 

holds if we observe both *ab* and *ba* 

iii) **non-succession**: *a*#*b* ("*a hash b*") holds if we observe neither *ab* nor *ba* 

- · 2 nd **phase**: map combinations of order relations to control flow patterns:
- a) *sequence*: if  $a \rightarrow b$
- b) *xor-split*: if  $a \rightarrow b \land a \rightarrow c \land b \# c$
- c) *xor-join*: if  $b \rightarrow d \wedge c \rightarrow d \wedge b \# c$
- d) *parallel-split*:
- if  $a \rightarrow b \land a \rightarrow c \land b||c$ e) *parallel-join:*
	- if  $b \rightarrow d \wedge c \rightarrow d \wedge b || c$

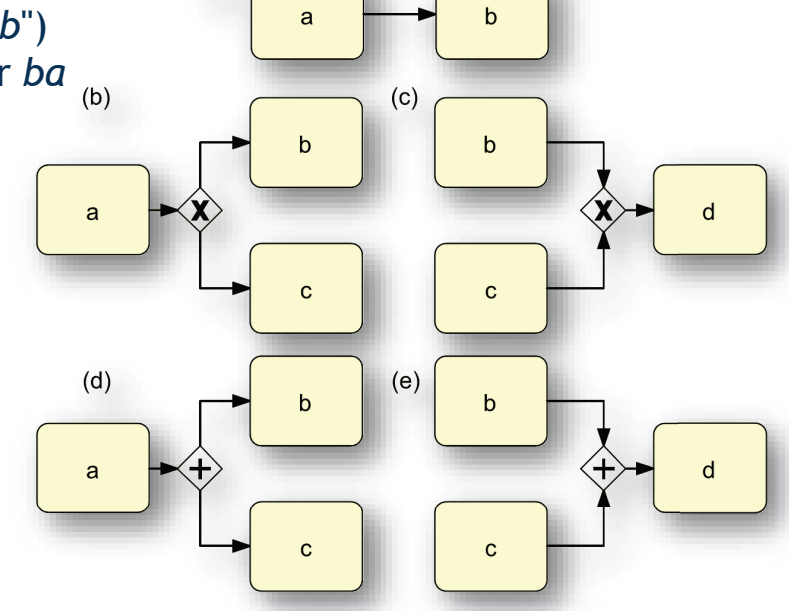

# **Process Discovery: the**  $\alpha$ **-algorithm 20 1 20 68**

· Order relations are easily derived by using the footprint matrix of the log:

· **Fig.** Footprint represented as a matrix of the workflow log  $L =$ [  $\langle a,b,q,h,j,k,i,l \rangle$  $\langle a,c,d,e,f,g,j,h,i,k,l \rangle$ ];

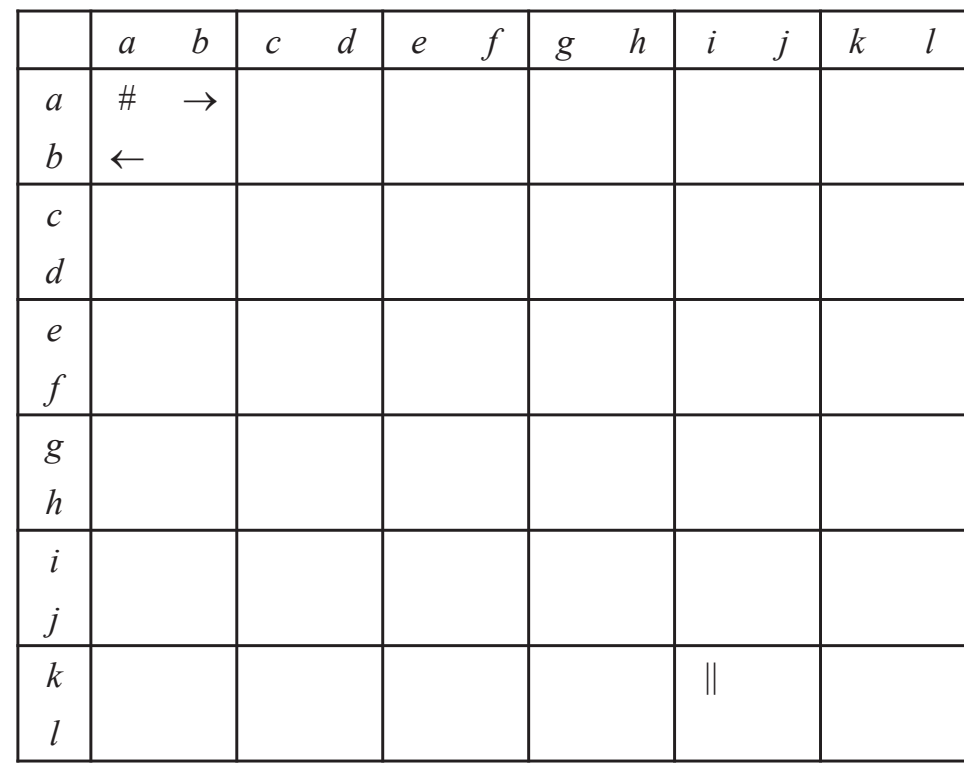

## **Process Discovery: the**  $\alpha$ **-algorithm 21 of 68**

· Order relations are easily derived by using the footprint matrix of the log:

· **Fig.** Footprint represented as a matrix of the workflow log  $L =$ [  $\langle a,b,g,h,j,k,i,l \rangle$  $\langle a,c,d,e,f,g,j,h,i,k,l \rangle$ ],

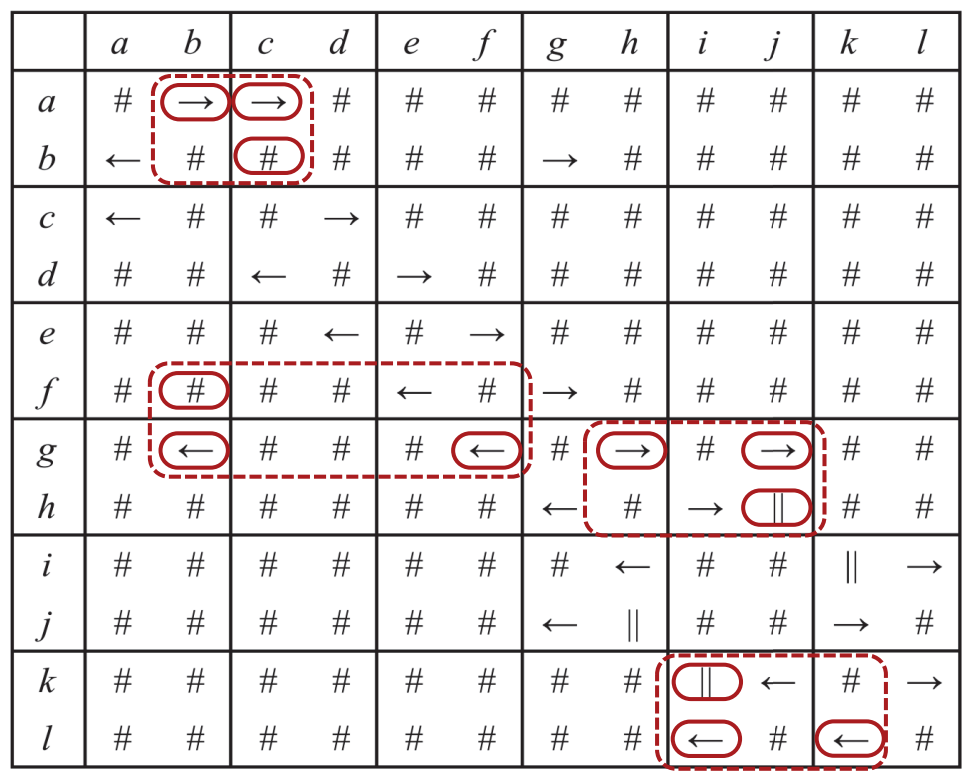

### **Process Discovery: the**  $\alpha$ **-algorithm 22** of 68

Process model constructed by the  $\alpha$ -algorithm ·from workflow log *L*=[ ·*a,b,g,h,j,k,i,l*Ò g=[ *<sup>b</sup> <sup>g</sup> <sup>h</sup> <sup>j</sup> <sup>k</sup> <sup>i</sup> <sup>l</sup>*a) Check  $\langle a,c,d,e,f,g,j,h,i,k,l \rangle$  $(\boxtimes)$  $\frac{1}{100}$ availability ]; c) Check raw materials<br>availability b) Retrieve<br>product from f)<br>Manufacture<br>product d) Request<br>raw materials e) Obtain<br>raw materials warehouse g) Confirm<br>order  $\mathbf{\hat{X}}$ h) Get<br>shipping<br>address i) Ship<br>product Ή j) Emit<br>invoice k) Receive<br>payment I) Archive<br>order

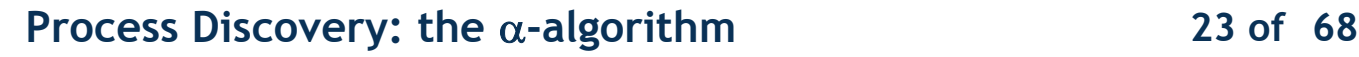

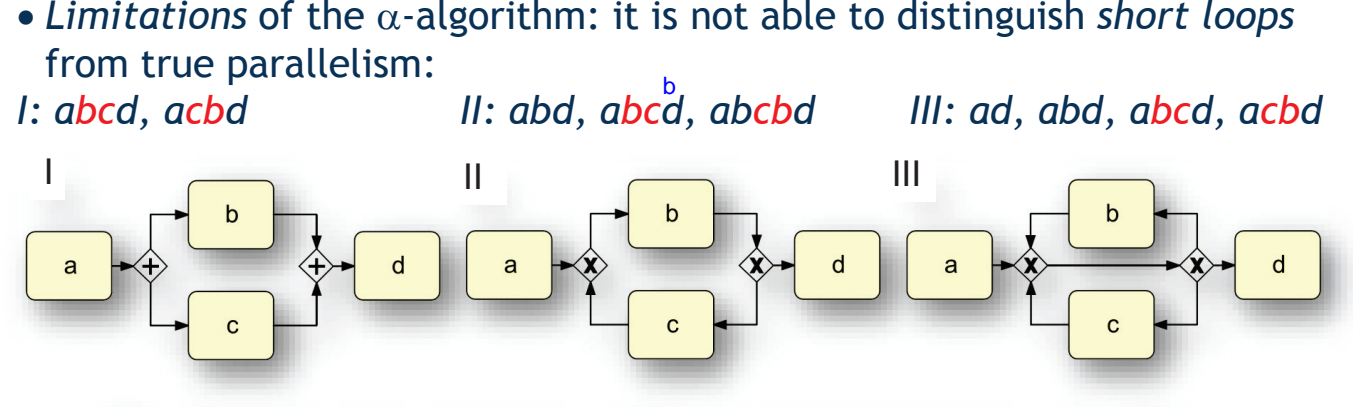

Fig. Examples of two short loops, which are problematic for the  $\alpha$ -algorithm

- · All three models above can produce the workflow logs that yield *b*||*c,*  All three models above can produce the workflow logs that yield because both *bc* and *cb* can be observed.
- To distinguish (I) and (II), in the  $\alpha$ +algorithm extension *b*||*c* is only included if there is no sequence *bcb* in the logs. Preprocessing can be also used to collapse repetitions (like *aa* and *bb*) to a single execution.
- Further problems for the  $\alpha$ -algorithm are *incompleteness* and *noise*. E.g. to determine potential parallelism in 10 concurrent tasks, the number of required different cases to observe is 10! = 3,268,800. Moreover, event logs often include cases with missing head, tail, intermediate episode, logging errors with events being swapped or recorded twice.

### **Conformance checking <sup>24</sup> of**

**68**

 $\checkmark$  Conformance checking is concerned with the question whether or not the execution of a process  $(i.e., event loss)$  follows constraints execution of <sup>a</sup> process (i.e., event logs) follows constraints.

¸ We focus on constraints expressed as <sup>a</sup> *normative process model*. If <sup>a</sup> particular constraint does not hold, we speak of <sup>a</sup> *violation*.

¸ The idea is to *replay* each trace of the log recording at each step whether an activity is allowed to be executed according to the model.

 $\checkmark$  For example replay the case  $\langle a,b,g,l,j,k,l \rangle$  on the model shown in figure.

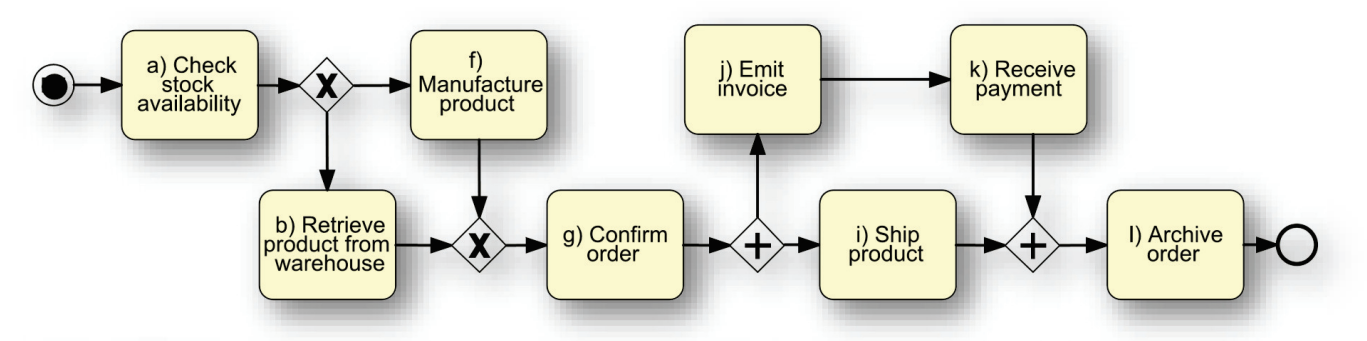

**Fig.** BPMN model with token on start event for replaying the case  $\langle a, b, g, i, j, k, l \rangle$ 

**Conformance checking <sup>25</sup> of <sup>68</sup>**

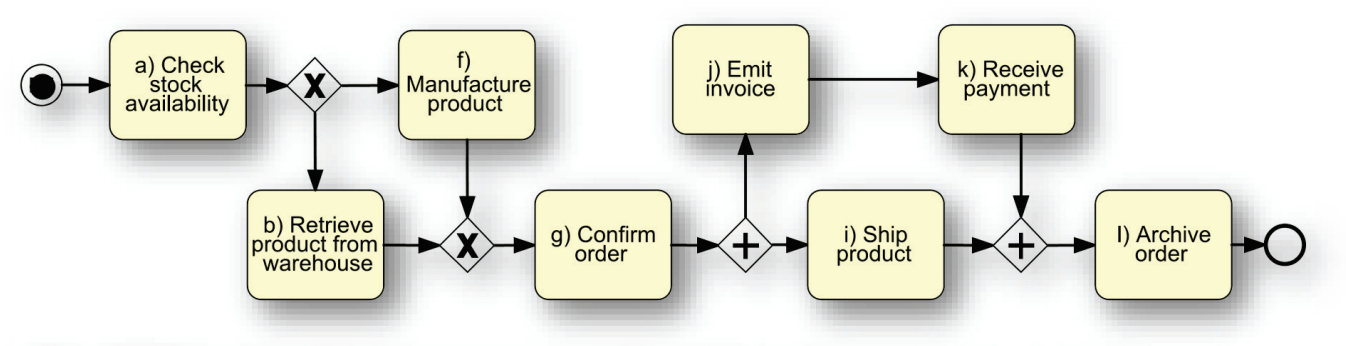

**Fig.** BPMN model with token on start event for replaying the case  $\langle a, b, g, i, j, k, l \rangle$ 

 $\checkmark$  In the initial state the process has a token on the start event, which leads<br>to activity a Then, the XOB split is activated, which allows to either to activity *<sup>a</sup>*. Then, the XOR-split is activated, which allows to either continue with *<sup>b</sup>* or with *f.* For the considered case, we can continue with *b.* Then, we can continue with *g,* after which the AND-split enables both *<sup>i</sup>* and *j.* These activities are concurrent. In order to replay the case, we first execute *<sup>i</sup>* and *<sup>j</sup>* afterwards. Once *<sup>i</sup>* and later *<sup>k</sup>* is completed, the AND-join is allowed to proceed. One token on each its input arcs is required for that. Since both of these tokens are consumed, <sup>a</sup> single token can be created to enable *<sup>l</sup>*, which can be finally executed. Thus, the case can be totally replayed on the model.

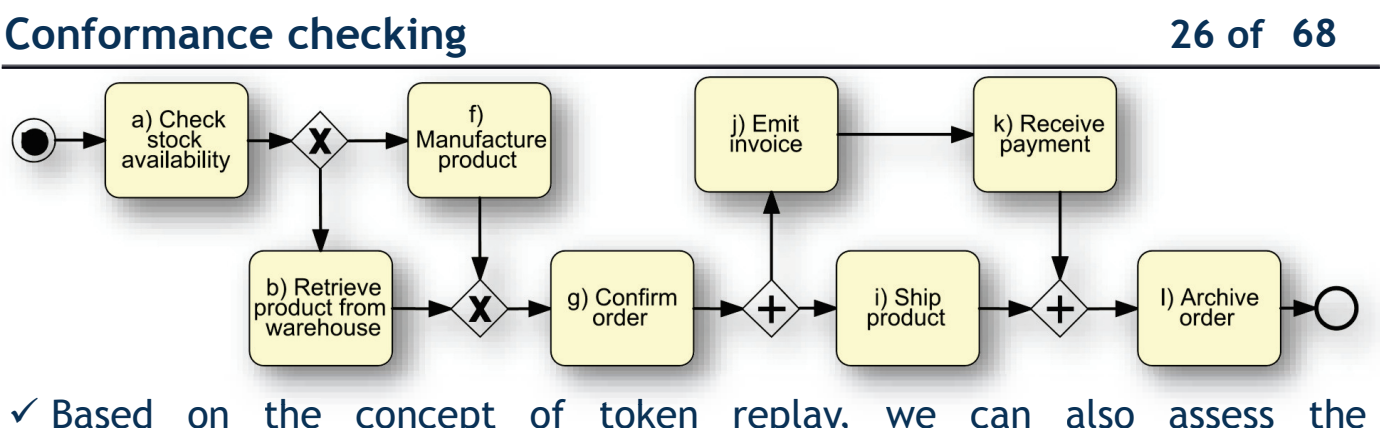

 $\checkmark$  Based on the concept of token replay, we can also assess the conformance of a trace to a process model conformance of <sup>a</sup> trace to <sup>a</sup> process model.

 $\checkmark$  The idea is to compare at each step the number of tokens that are required for real viago an estimity with the actually available tokens required for replaying an activity with the actually available tokens.  $\checkmark$  At each step, we might observe situations of conformance and non-<br>conformance in case of conformance we count the following four factor conformance. In case of conformance, we count the following four facts:

- · *p: # of output tokens correctly produced by a model element*
- · *c: # of input tokens correctly consumed by a model element*
- · *m: # of missing (unproduced) output tokens, e.g. because something did not occur*
- · *r: # of input tokens remaining unconsumed, e.g. because something did not occur although the model expected it to happen*

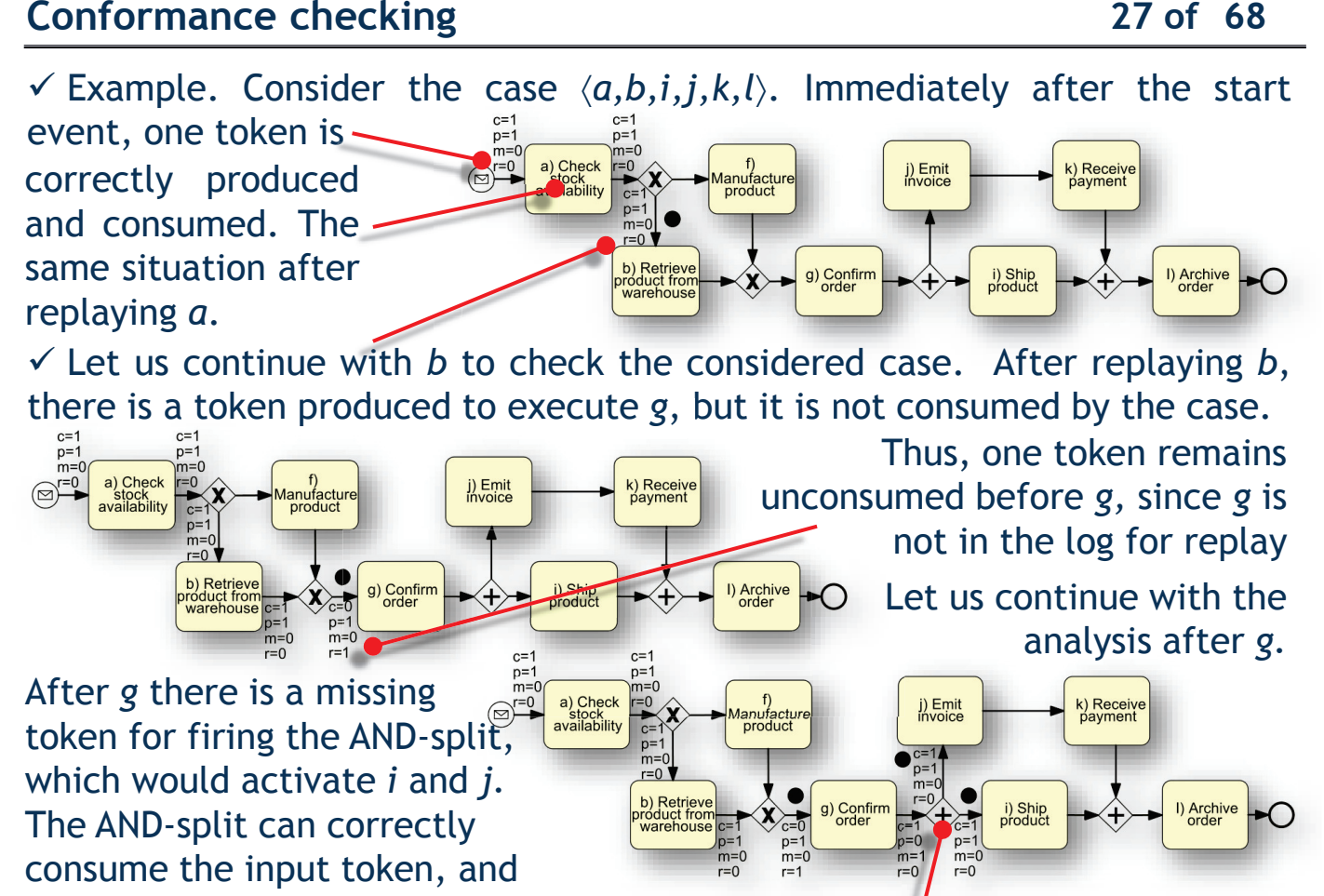

correctly produce the output tokens: both are correctly consumed in the log

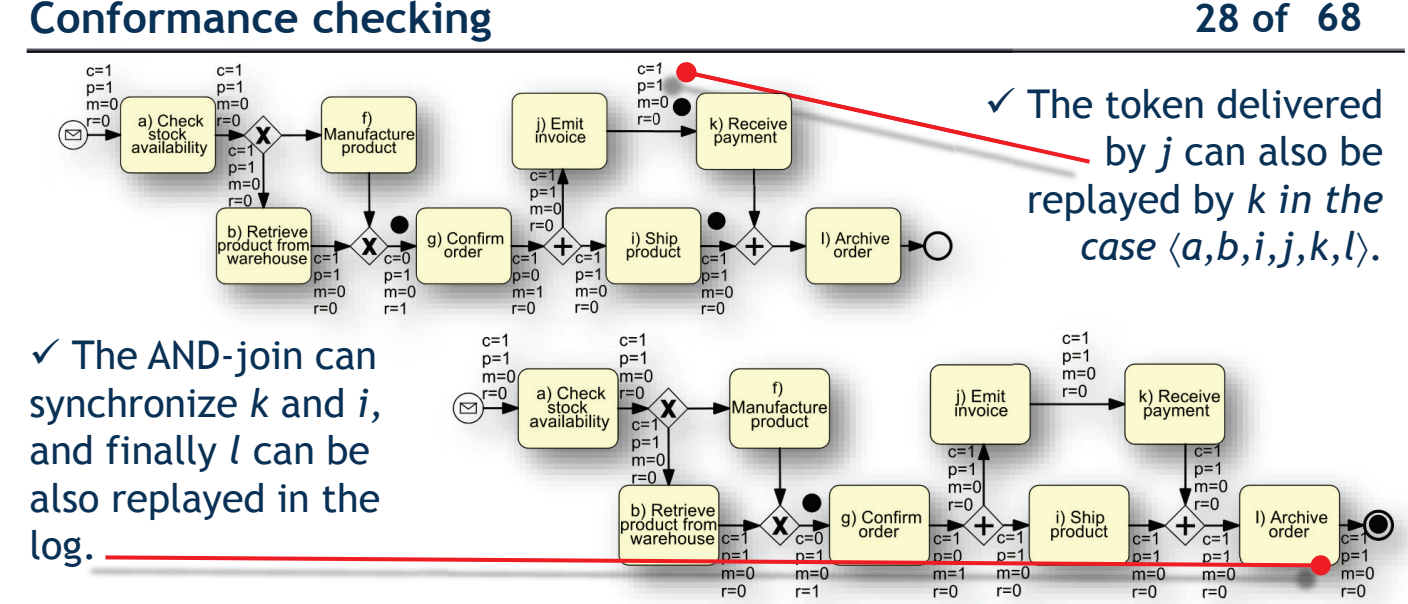

¸ We calculate the *fitness* of the case by using the fractions *missing-toconsumed* and *remaining-to-produced:*

$$
fitness = \frac{1}{2}\left(1 - \frac{m}{c}\right) + \frac{1}{2}\left(1 - \frac{r}{p}\right)
$$

· *p*: # of output tokens correctly *produced*

· *<sup>c</sup>*: # of input tokens correctly *consumed*

· *m:* # of *missing* (unproduced) output tokens

· *<sup>r</sup>*: # of input tokens *remaining* unconsumed  $p+m = c+r$ 

¸ With *<sup>m</sup>*=1 and *<sup>r</sup>*=1, *<sup>c</sup>*=12 and *<sup>p</sup>*=12, *fitness*=(1-1/12)/2 <sup>+</sup> (1-1/12)/2 =0.9166

 $\checkmark$  With a set of cases: after replaying a case, continue counting  $c, p, m, r$  by replaying the next case in the process model. Once all cases have been replayed, get the resulting fitness with the same formula. Example in figure

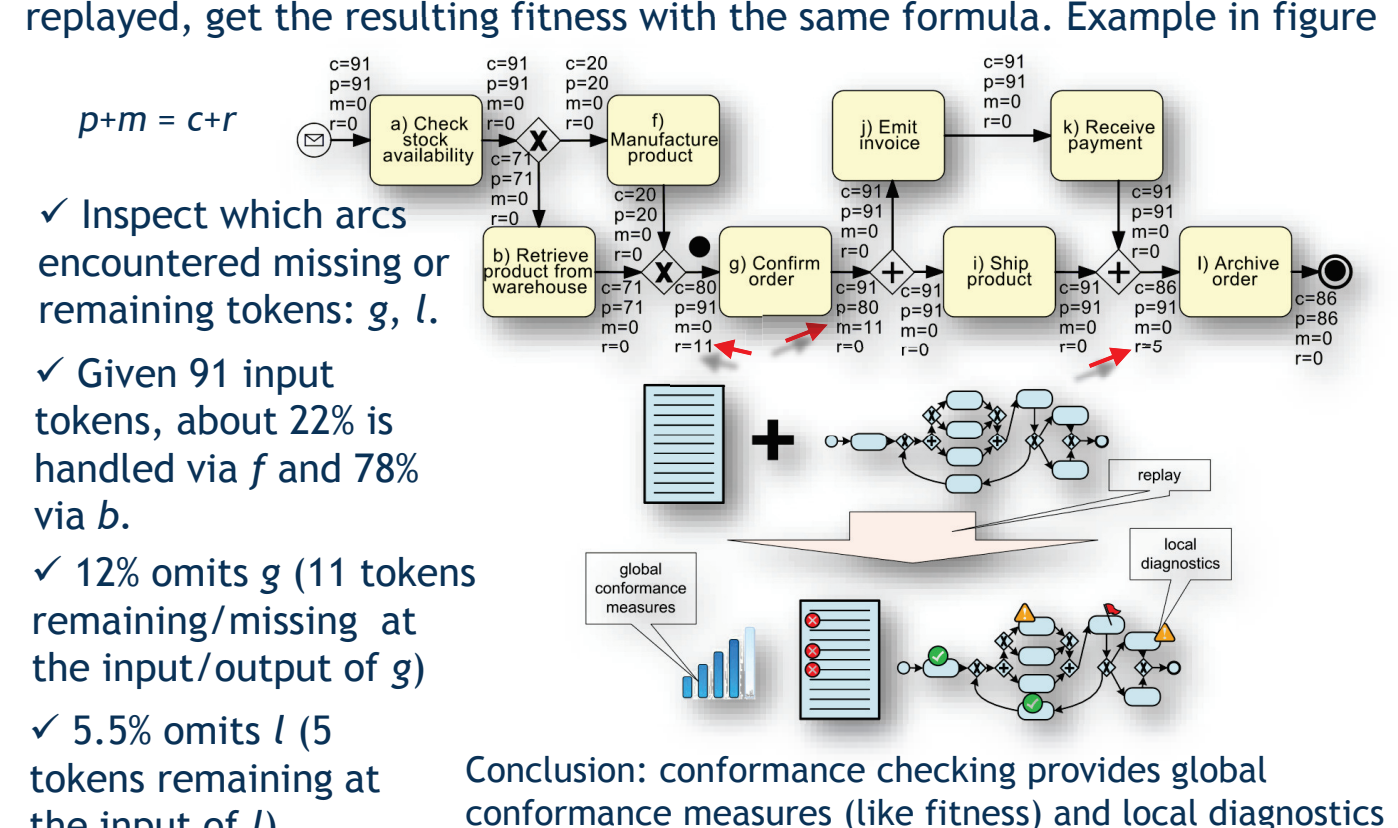

**Process Mining tools: ProM 6.x <sup>30</sup> of <sup>68</sup>** ProM<sub>6</sub>  $\bullet$ √ *Workspace* Tab<br>for input/output  $\frac{1}{2}$  impor for input/output **40 00 ABC**  $\checkmark$  Click on import to  $\bullet$  OP  $\bullet$ load *exercise1.xes*  $8<sup>4</sup>$  sh

√ *ActionTab* for<br>executing algorithm:<br>√ Enter "BPMN" to executing algorithms Action Output  $O$  $O$ .<br>Click to add output objec select BPMN-based plugins  $\checkmark$  Select "BPMN Analysis (using Causal Net Miner)" "and press "Start" 闶

the input of *l*)

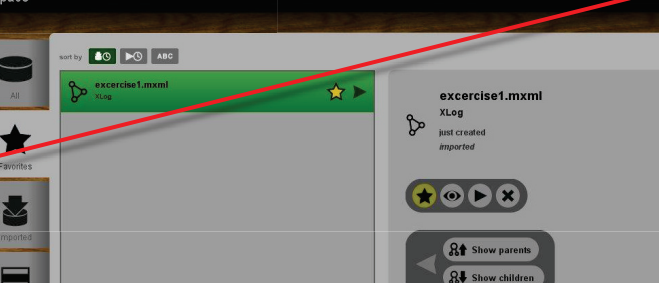

## **Introduction to Process Mining tools <sup>31</sup> of**

# ¸ **BPMN Analysis using Causal (C-) Net Miner**

It is an advanced algorithm. How it works (in brief):

· <sup>A</sup> **C-net** is <sup>a</sup> representation of <sup>a</sup> process model as <sup>a</sup> graph, where nodes represent activities and arcs represent causal dependencies;

· **Cost-based fitness** is measured based on finding skipped/inserted activities giving minimal costs (highest possible fitness value), using **A\*** algorithm (heuristic variant of Dijkstra's algorithm) to find shortest paths between two nodes in a directed graph with arc costs;

• The cost function is provided with options to specify the relative costs of skipped / inserted activities

· <sup>A</sup> **projection** method is used to split the log into pieces: it<br>selects groups of events selects groups of events<br>tightly related in the leg tightly related in the log projecting the log on these events. Leave default values and click on "Continue".

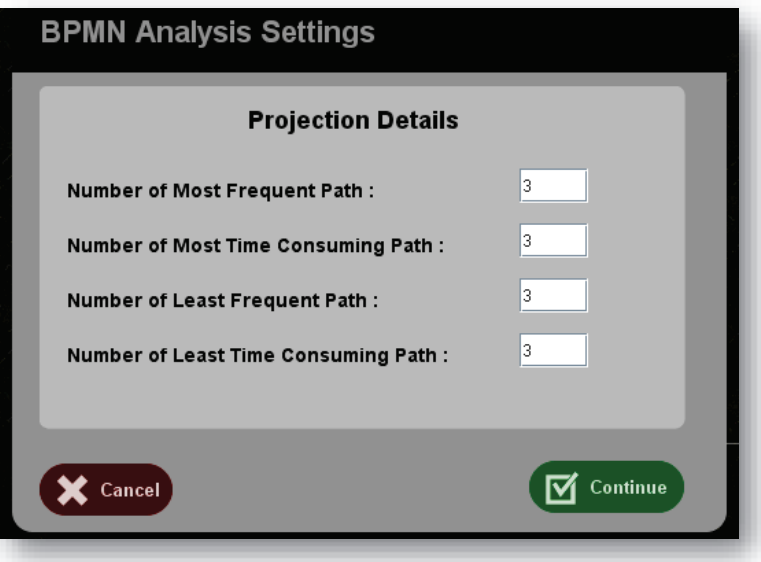

### **Introduction to Process Mining tools <sup>32</sup> of <sup>68</sup>**

·• A wizard procedure to configure the replay process.

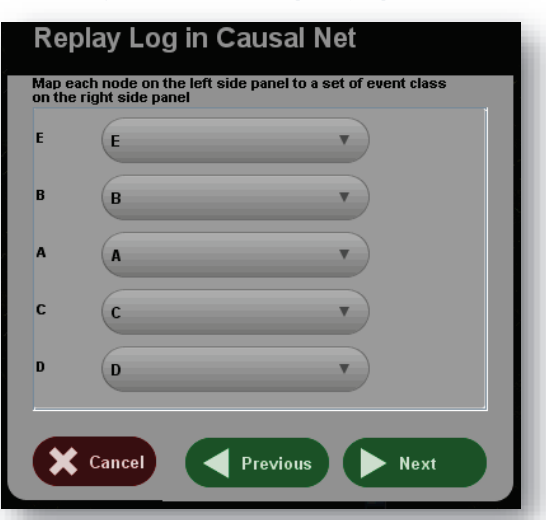

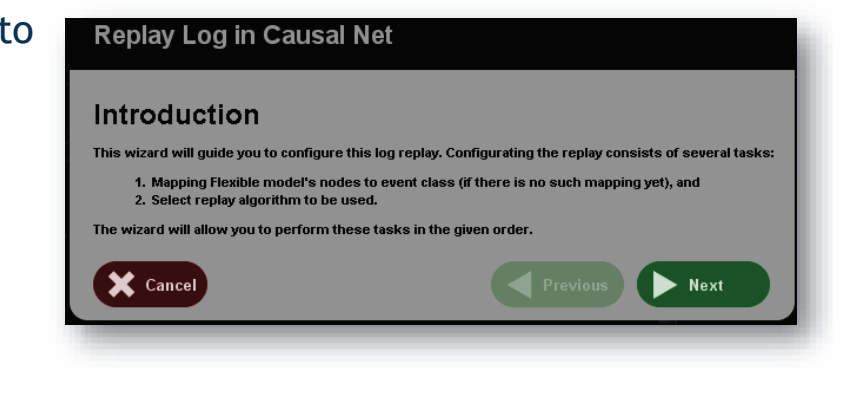

• Check the label match between node of the net and event classes. There can be additional nodes in the net, causing mismatch.

• Some algorithms are grounded on the theory of regions, which maps <sup>a</sup> model in the state based domain (automata) into the event-based domain (e.g Petri net). Leave default values and click "Next"

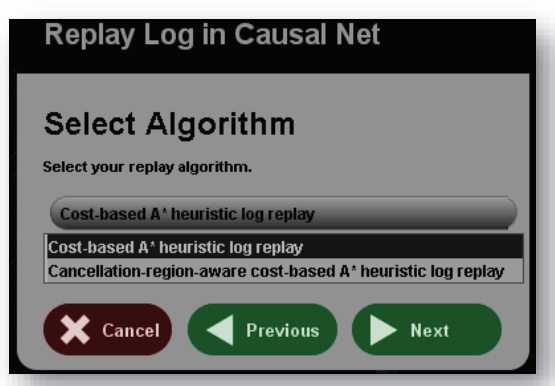

# **Introduction to Process Mining tools <sup>33</sup> of <sup>68</sup>**

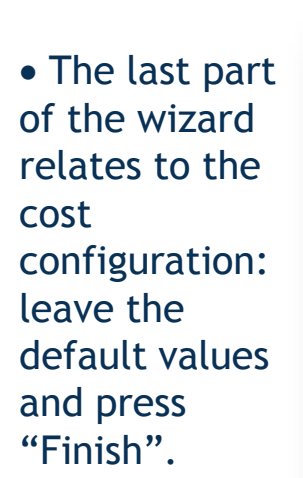

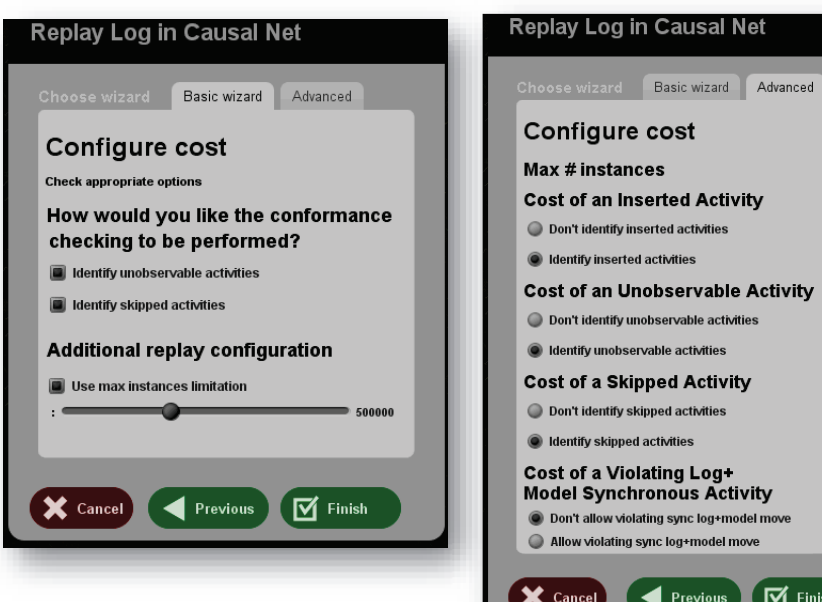

- Finally, a threshold can be set to discover also swimlanes
- · Leave the default values and press "Finish"/"Continue".

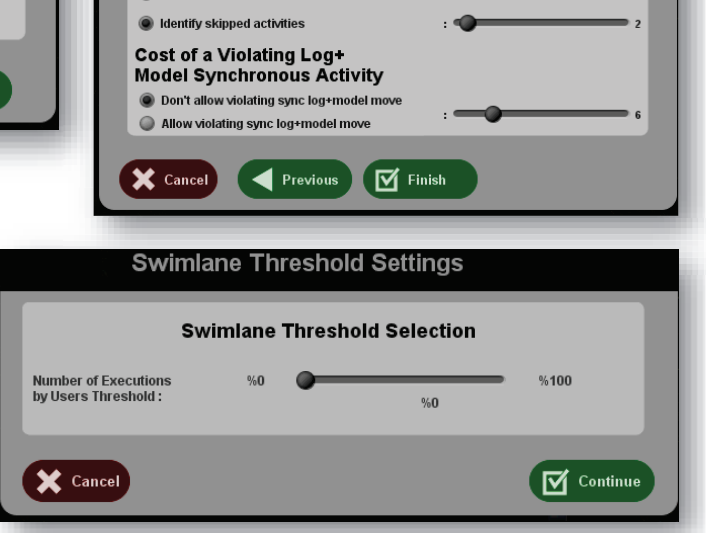

### **Introduction to Process Mining tools <sup>34</sup> of <sup>68</sup>**

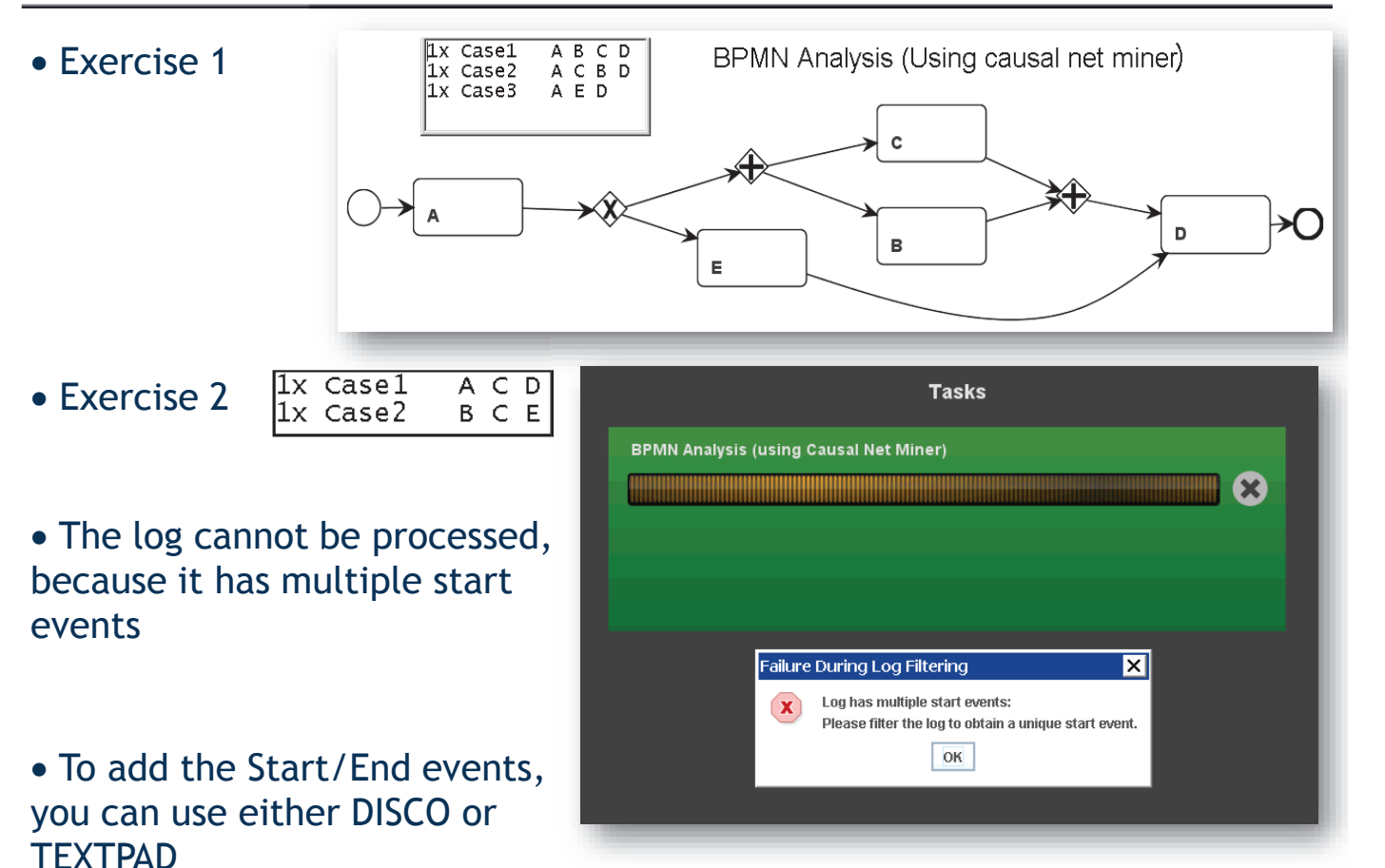

### **Introduction to Process Mining tools <sup>35</sup> of <sup>68</sup>**

### • With Disco, you can export the log by adding endpoints

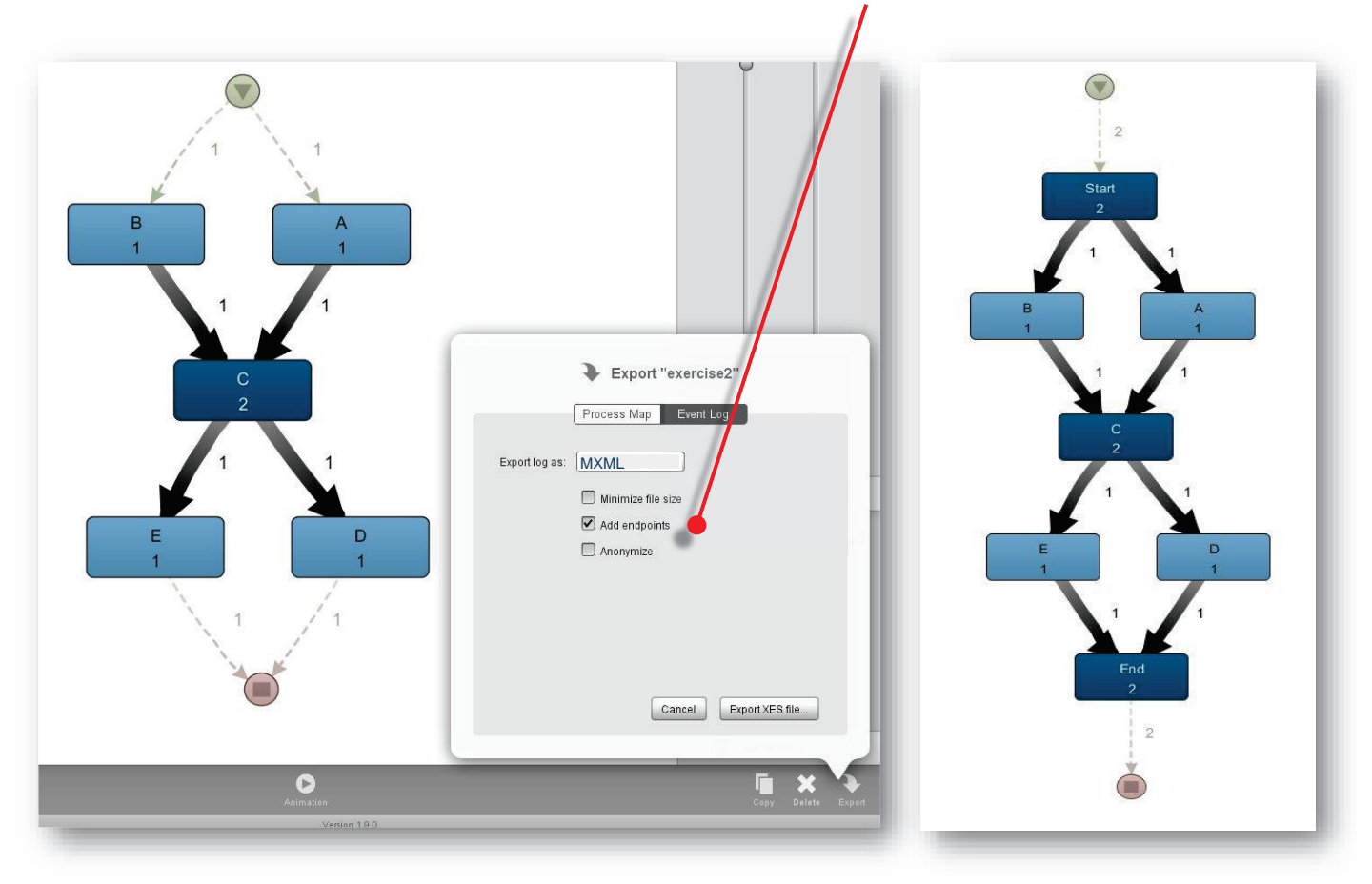

### **Introduction to Process Mining tools <sup>36</sup> of <sup>68</sup>**

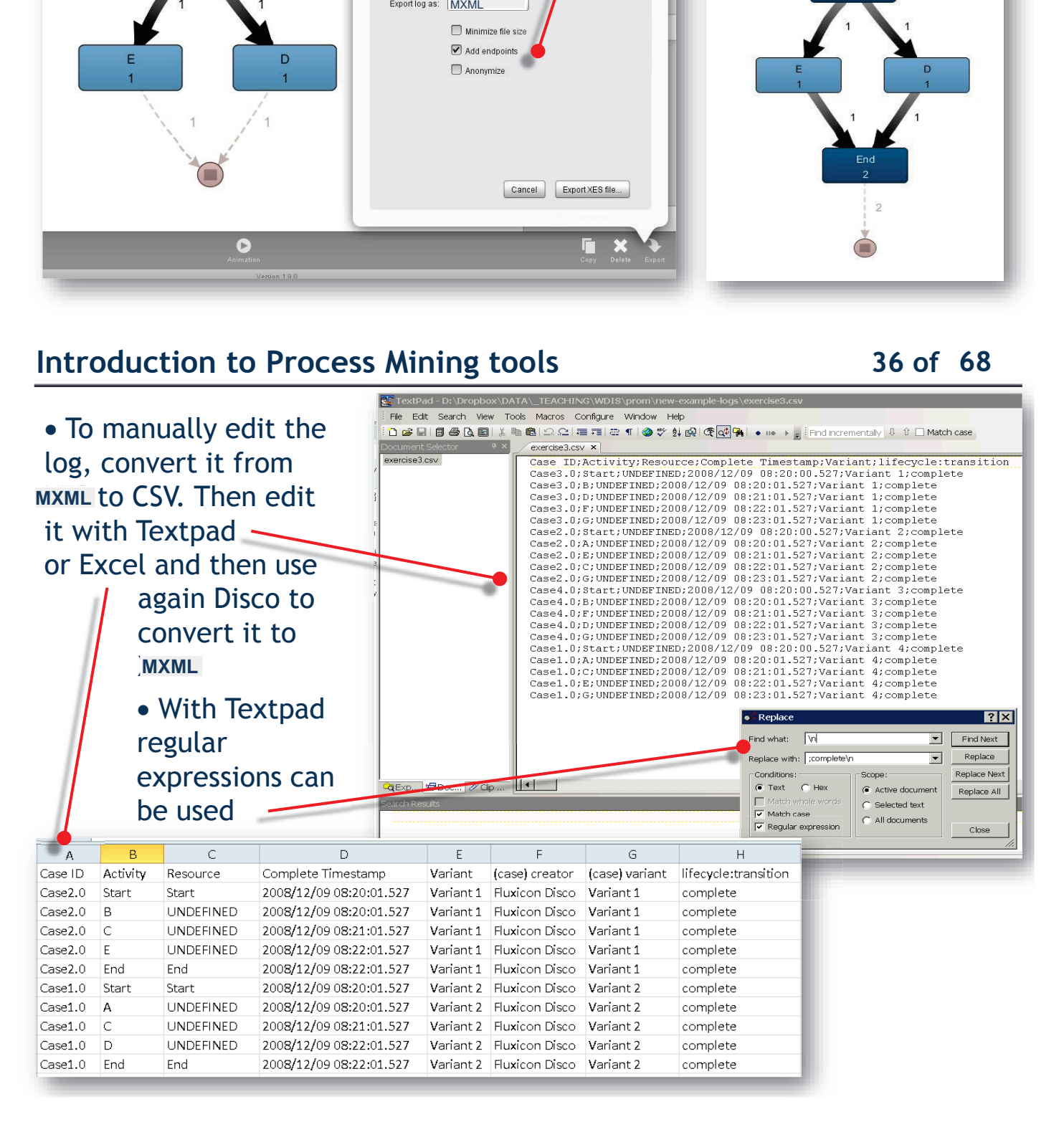

# **Introduction to Process Mining tools <sup>37</sup> of <sup>68</sup>**

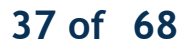

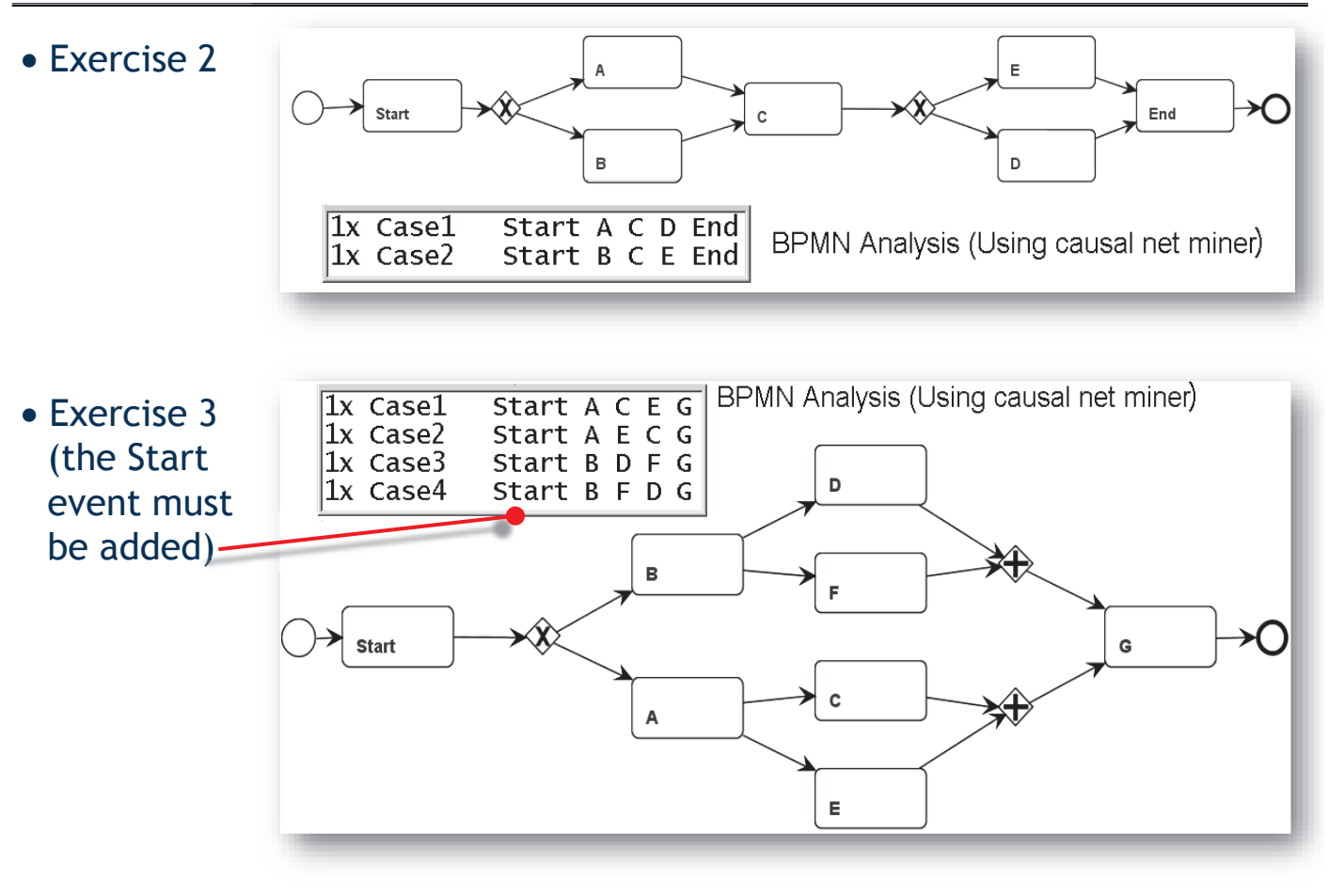

# **Introduction to Process Mining tools <sup>38</sup> of <sup>68</sup>**

### • Exercise 4

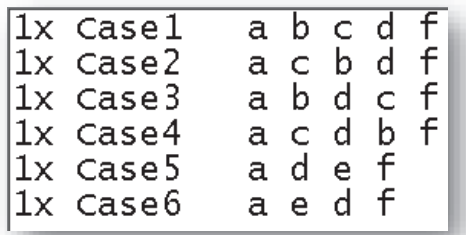

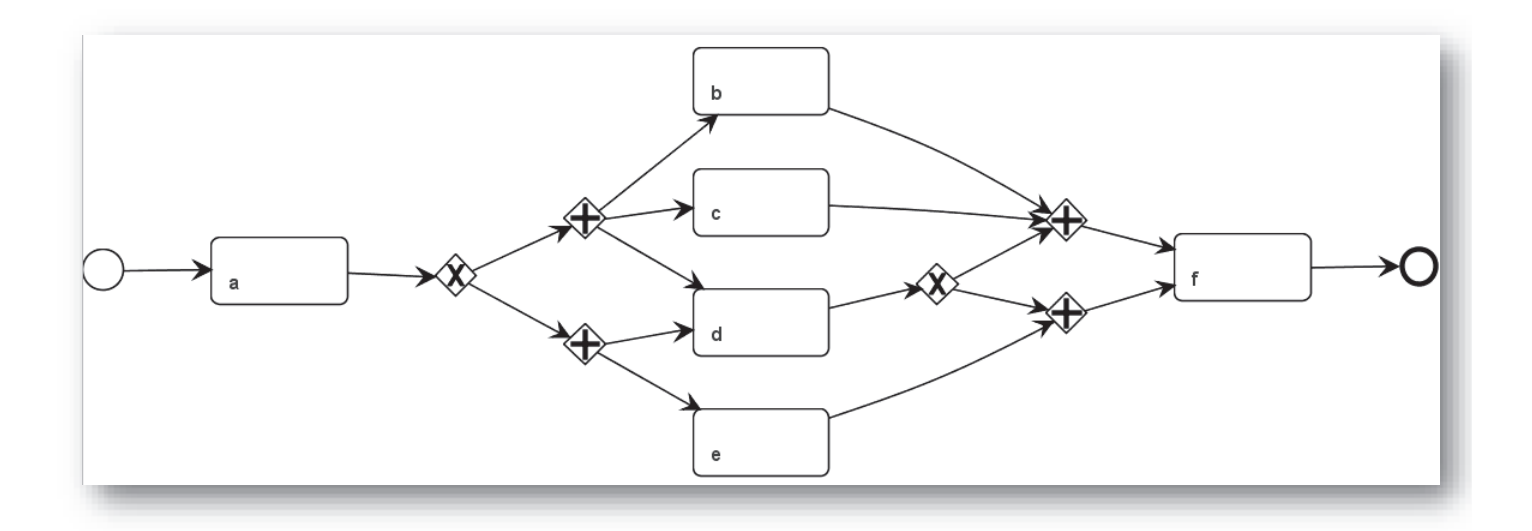

# **Introduction to Process Mining tools <sup>39</sup> of <sup>68</sup>**

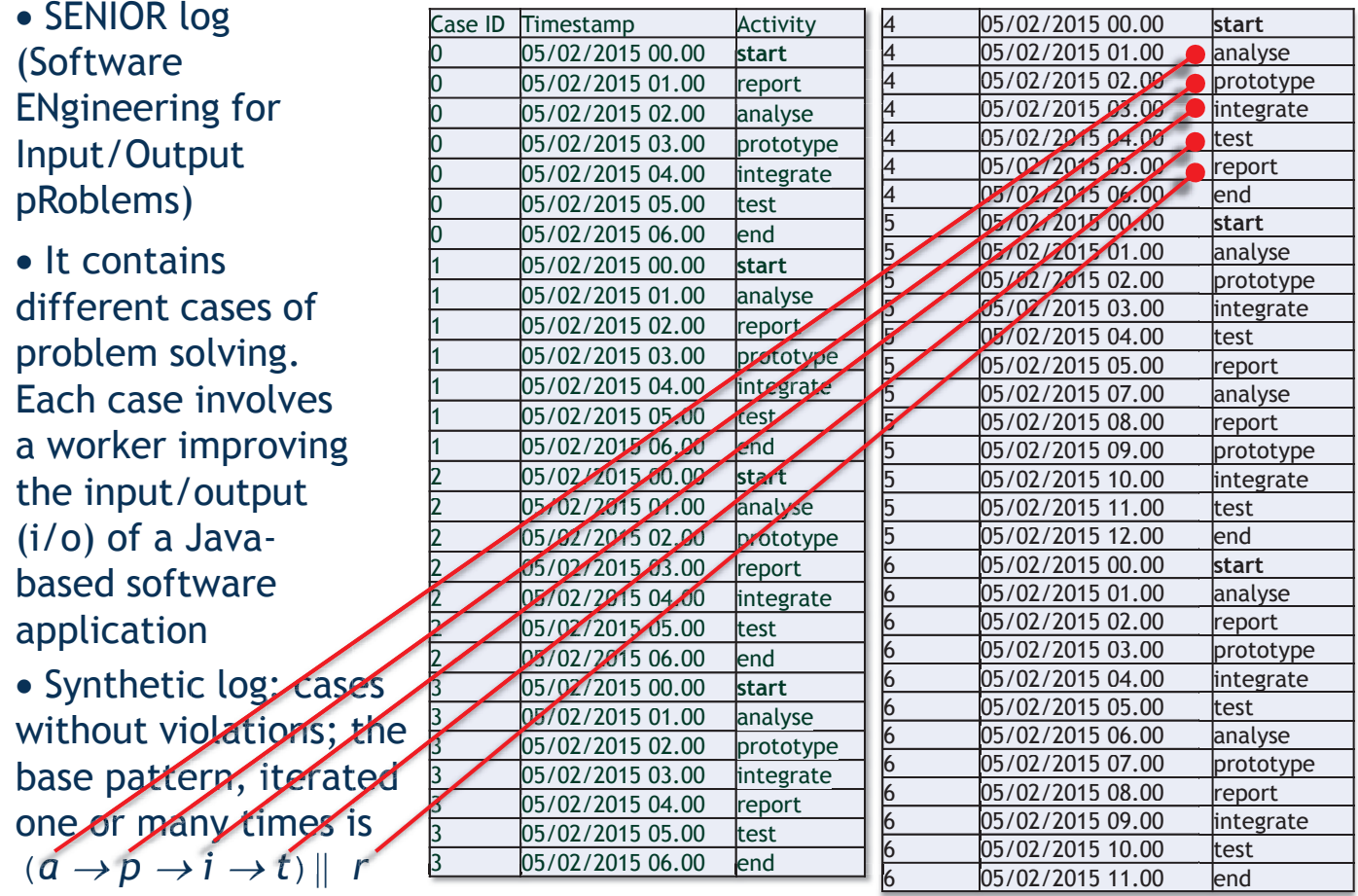

**Introduction to Process Mining tools <sup>40</sup> of <sup>68</sup> Disco**  $\blacksquare$ senior log ideal  $\overline{ }$ Map Statistics Cases · See Zoom:  $\overline{a}$ 155% Detail statistics  $\widehat{\phantom{a}}$ • Hide less frequent transitions  $\begin{array}{ccc} \bullet & \bullet & \bullet & \bullet & \bullet \end{array}$  and Cases between activities to avoid "spaghetti" process map 100% 100% **卅** Frequency • Export Show: Absolute frequency data in a number of • Process map generated by Disco formats (based on Fuzzy Miner), showing the .<br>Add secondary metrics frequency of paths between activities Performance F.  $\mathbf{R}$  $\rightarrow$  Animation

# **Introduction to Process Mining tools 41 of 68**

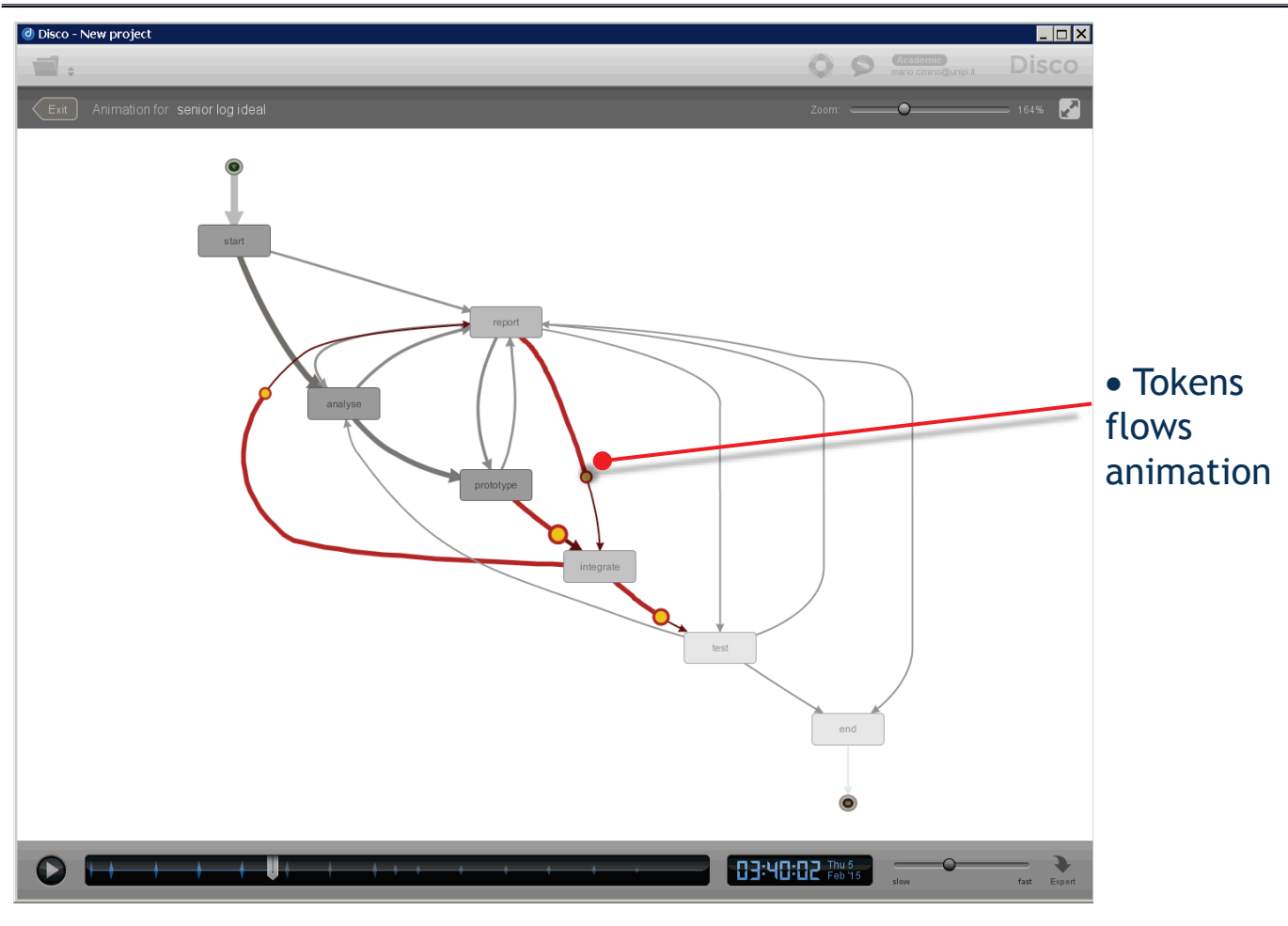

# **12** of 68

• In ProM, apply "BPMN Miner"

• Select "Inductive Miner" and use default parameters

 $\not\rightarrow$   $\oplus$   $\neg$   $\Box$   $\odot$  brmn 8日 © **Select Miner BPMN Analysis (using Causal Net Miner)** I. Bayraktar (ib@processuniverse.net) **Select Mining Algorithm BPMN Analysis (using Heuristics Miner)** I. Bayraktar (ib@processuniverse.net) **Mining Algorithm Fodina Miner Heuristics Miner PoM5.2 Without Unuse Inductive Miner BPMN Miner Fodina Miner** R. Conforti, M. Dumas, L. Garcia-Banuelos, M. La Rosa (raffael Alpha Algorithm miner (raffaele.conforti@qut.edu.au) **ILP Miner** Heuristics Miner ProM5.2 With Unused Ro **BPMN Model Analysis Heuristics Miner ProM6** A. Kalenkova (akalenkova@hse.ru)

InterruptingEvent Tolerance Value: Multilnstance Percentage Value: ( Multilnstance Tolerance Value: 4 TimerEvent Percentage Value: TimerEvent Tolerance Value: Noise Threshold Value:  $0.3$  $\overrightarrow{M}$  Finish Cancel

• Model generated by the inductive miner algorithm

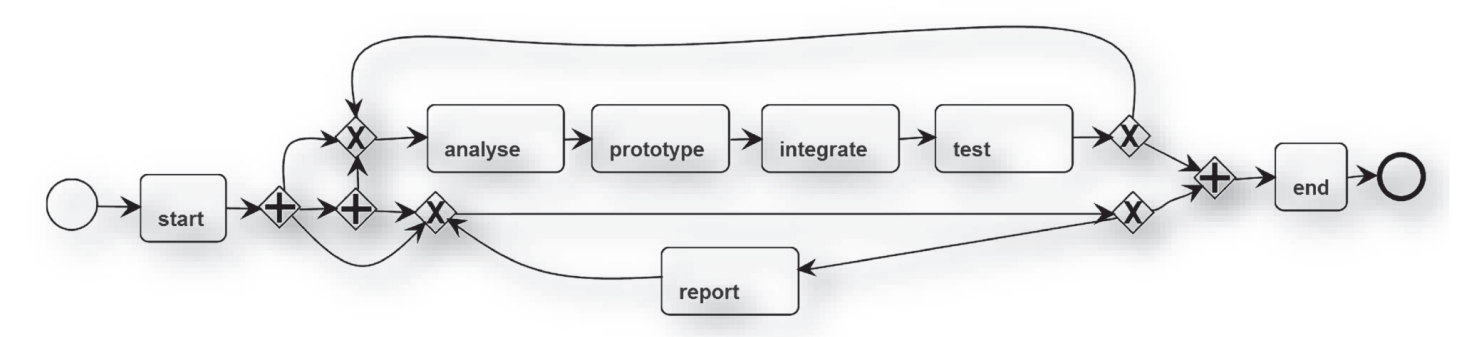

· Since there is no violation in the event log, the generated model is very similar to the normative process:

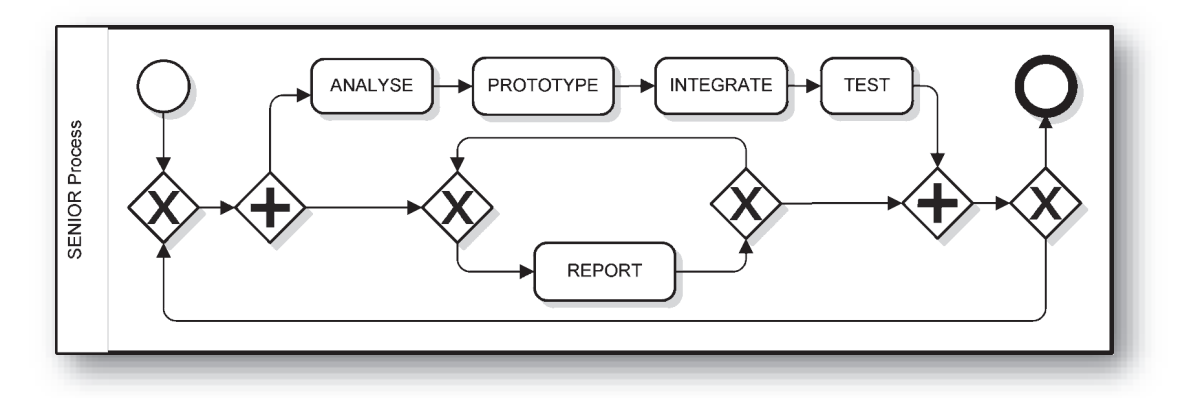

### **Introduction to Process Mining tools 44 44 44 68**

· In brief: the **Inductive Miner** aims to discover block-structured process models fitting the behavior represented in event log. IM partitions the activities, select the most important process constructs, splits the log and recurses until a base case is encountered.

· A *process tree* is the hierarchical representation of a block-structured workflow net. The leaves of the tree are activities, representing transitions. The nodes of the tree, *operators*, describe how their children are combined: exclusive choice  $(x)$ , sequential composition  $(\rightarrow)$ , parallel composition  $(\wedge)$ , and loop ( $\circlearrowright)$ ).

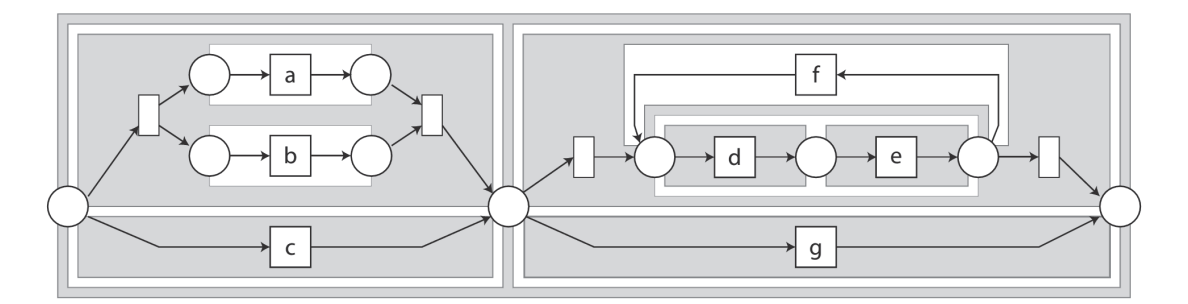

A block-structured workflow net  $M_E$ ; filled regions denote the block-Figure: structure; process tree  $\rightarrow (\times (\wedge (a, b), c), \times (\bigcirc (\rightarrow (d, e), f), g))$  corresponds to this net.

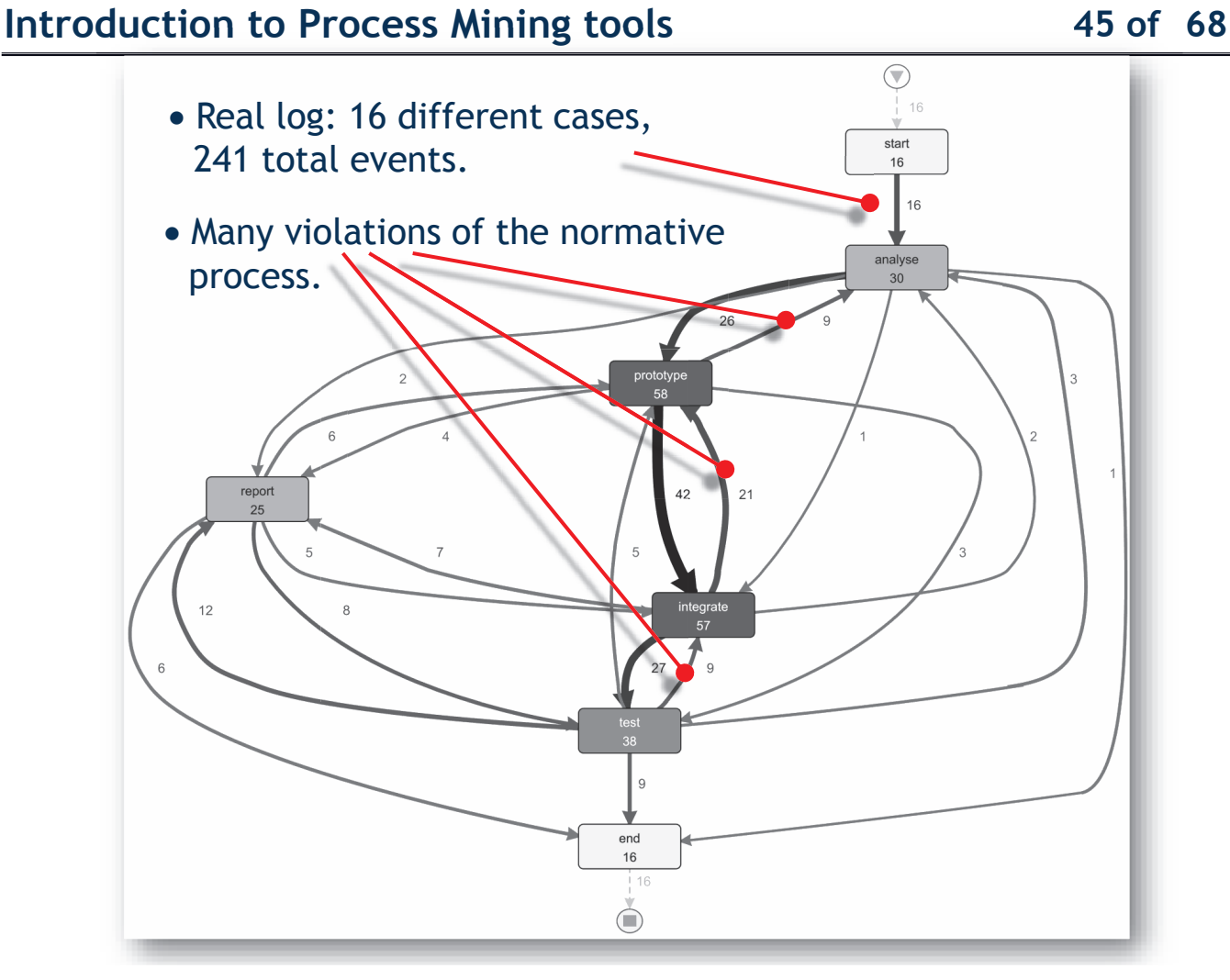

# **Introduction to Process Mining tools <sup>46</sup> of <sup>68</sup> Mining**

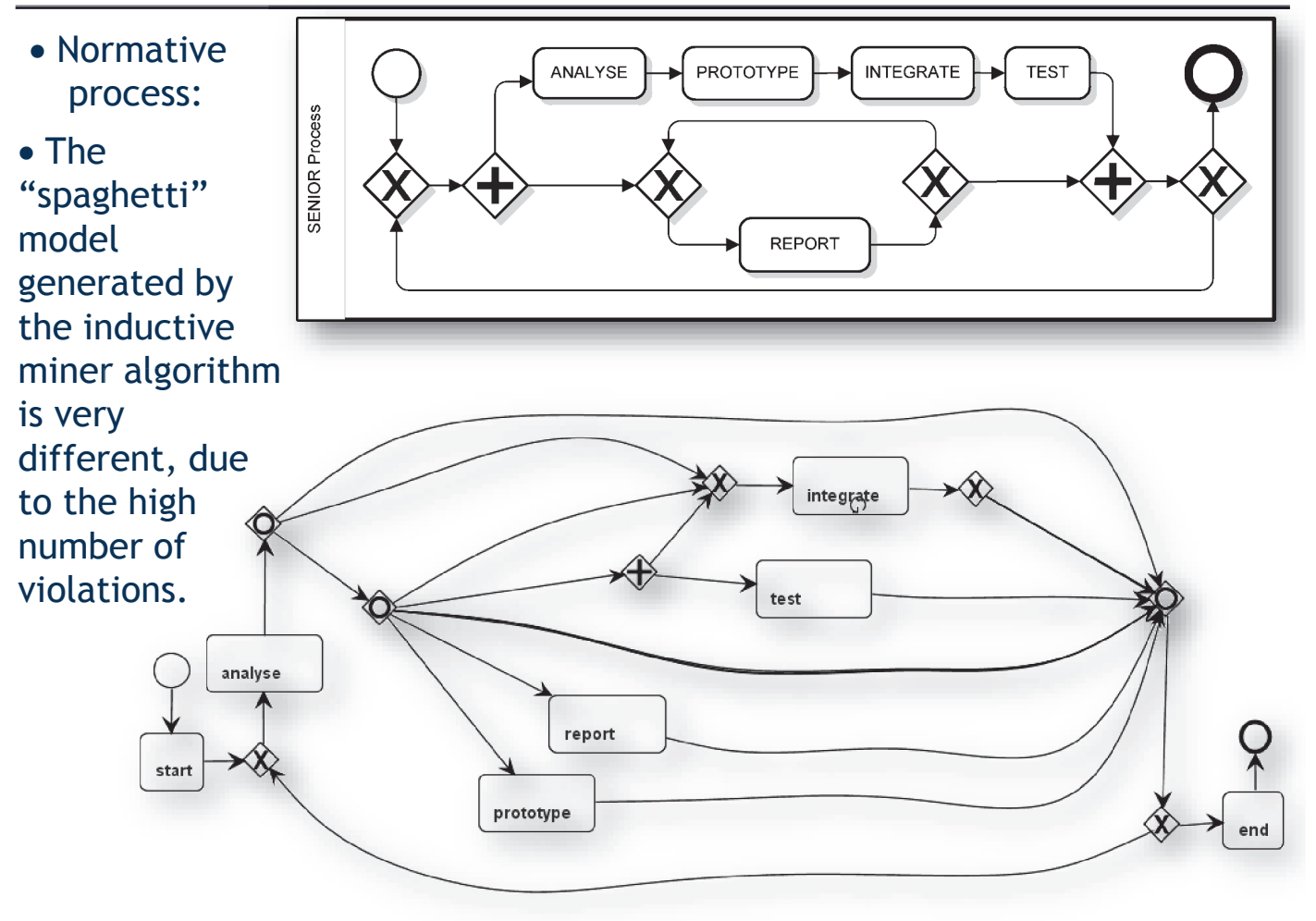

# **11.13.15 The Process Mining tools 17 of 68**

· Conformance checking: to check the real log against the normative process

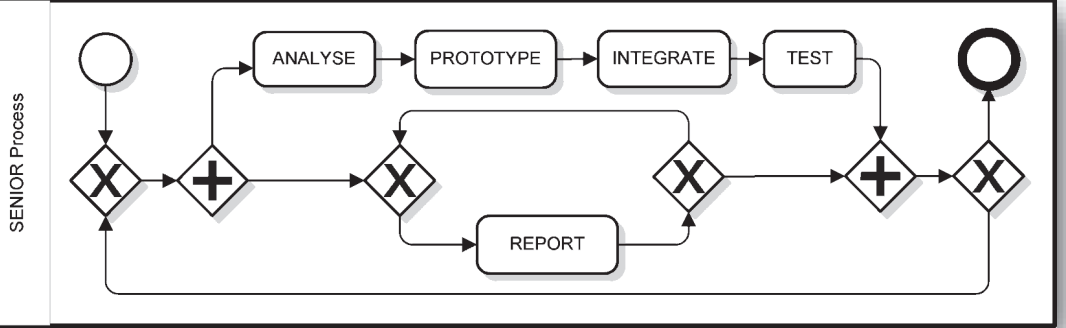

- Steps on ProM:
- 1: Import both the normative model (senior bpmn.xml) and the real log (senior log real.mxml)
- 2: In the action tab, click on "Select BPMN Diagram"; the normative process model appears.
- 3: Select the BPMN Diagram in the workspace tab, and click the action button; then select "Convert BPMN Diagram to Petri net (controlflow)"; a Petri net appears: you do not need to inspect it.
- 4: In the workspace tab, select the Petri net, and click the action button; then click to add input object and select "senior log real.mxml"
- 5: In the action tab, select "Replay Log on Petri Net for Conformance Analysis"

# **Introduction to Process Mining tools <sup>48</sup> of <sup>68</sup>**

 $\mathcal{U}\backslash\mathcal{U}$ **Actions** Input Output  $\n *D*\n *D*\n$ Petrinet log replay result Petri net from  $\blacksquare$ eplay a Log on Petri Net for All Optimal Alignme senior log real.mxml  $\blacksquare$ Replay a Log on Petri Net for Conformance Anal Replay a Log on Petri Net for Performance/Confo **Simplify Mined Model Using Uma** 

<sup>6</sup>: Answer YES to the question "No final marking is foud on this model. Do you want to create one?"; select "p\_end\_end" as a candidate final

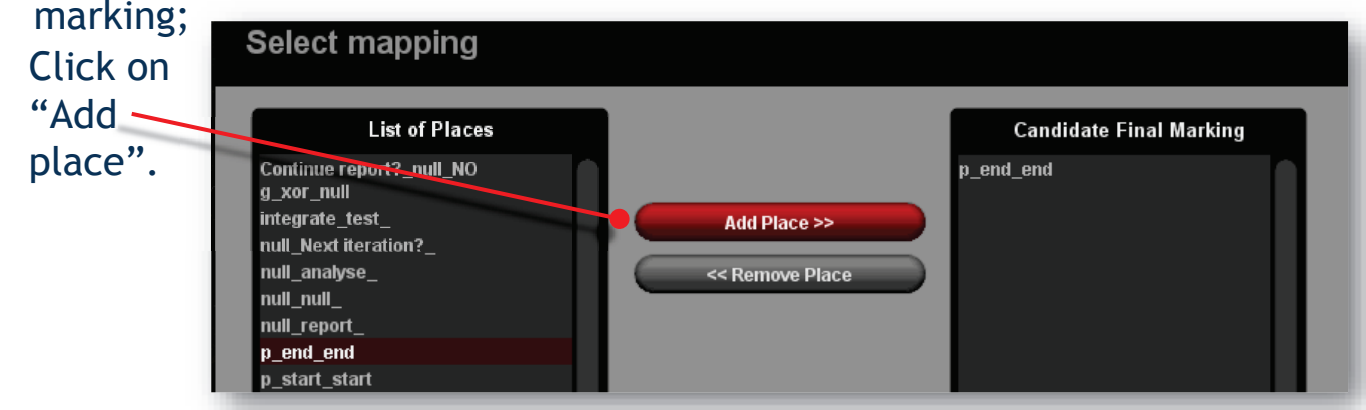

### 7: Select "Event Name" as a classifier

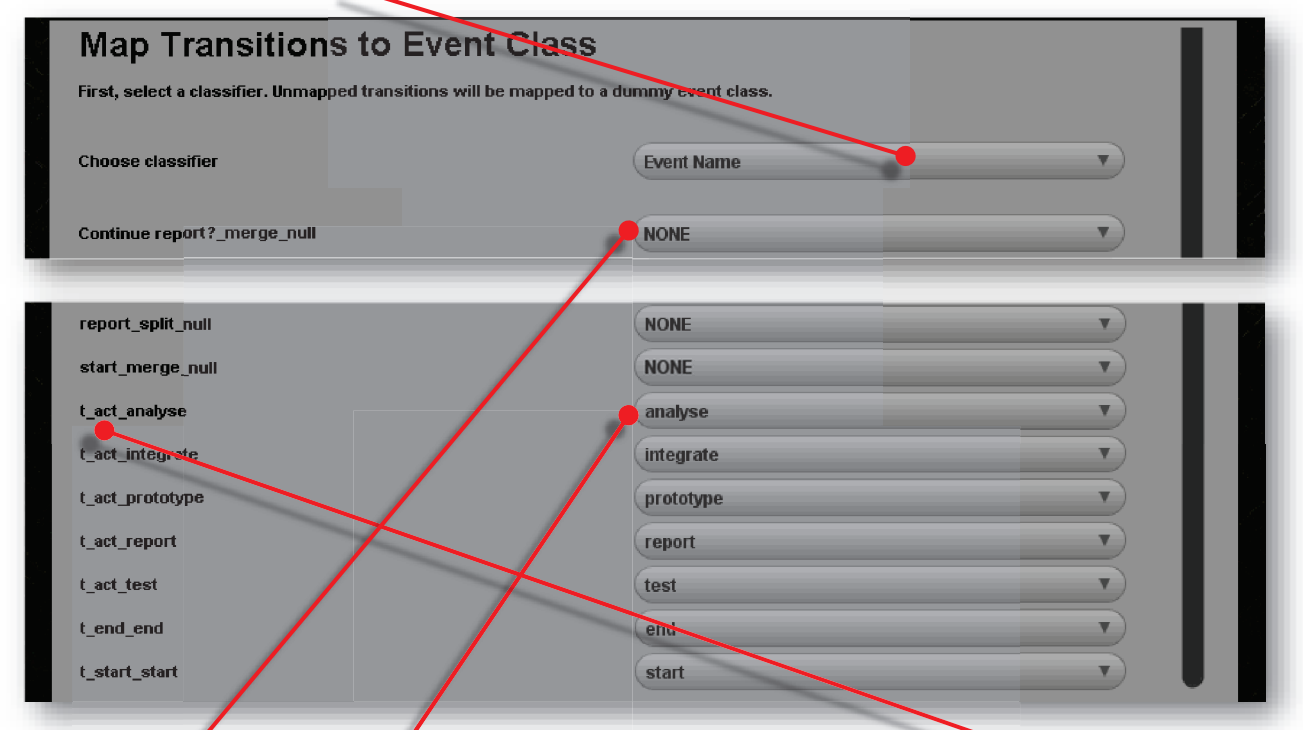

8: Select NONE for all *transitions*, except for those with "t\_act", "t\_end", "t\_start" as a name prefix, whose mapping must be accurately checked

### **Introduction to Process Mining tools <sup>50</sup> of <sup>68</sup>**

- 9: Select "YES, set them to invisible" in the dialog windows on the visibility of unmapped transitions
- 10: Wait the processing for abut a half a mninute

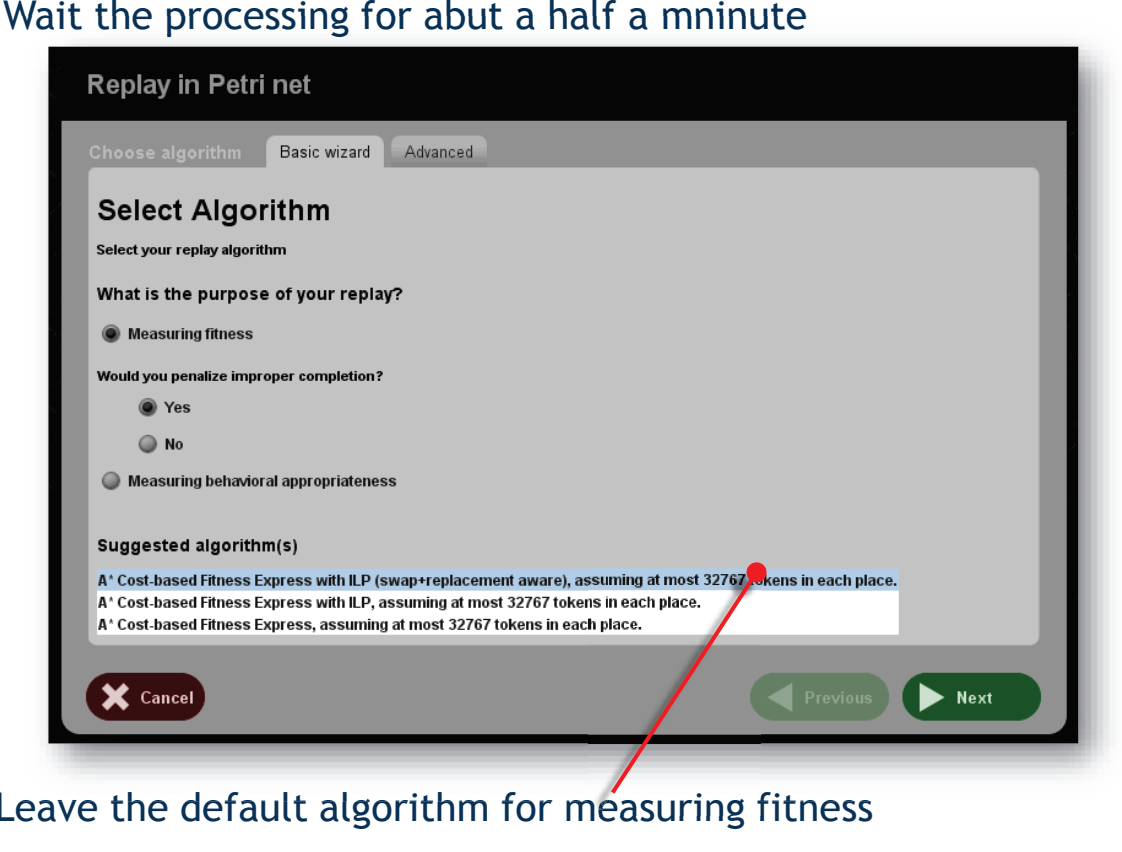

11: Leave the default algorithm for measuring fitness

## **Introduction to Process Mining tools <sup>51</sup> of <sup>68</sup>**

### 12: Leave the default parameters, and click on "Finish". Wait some seconds

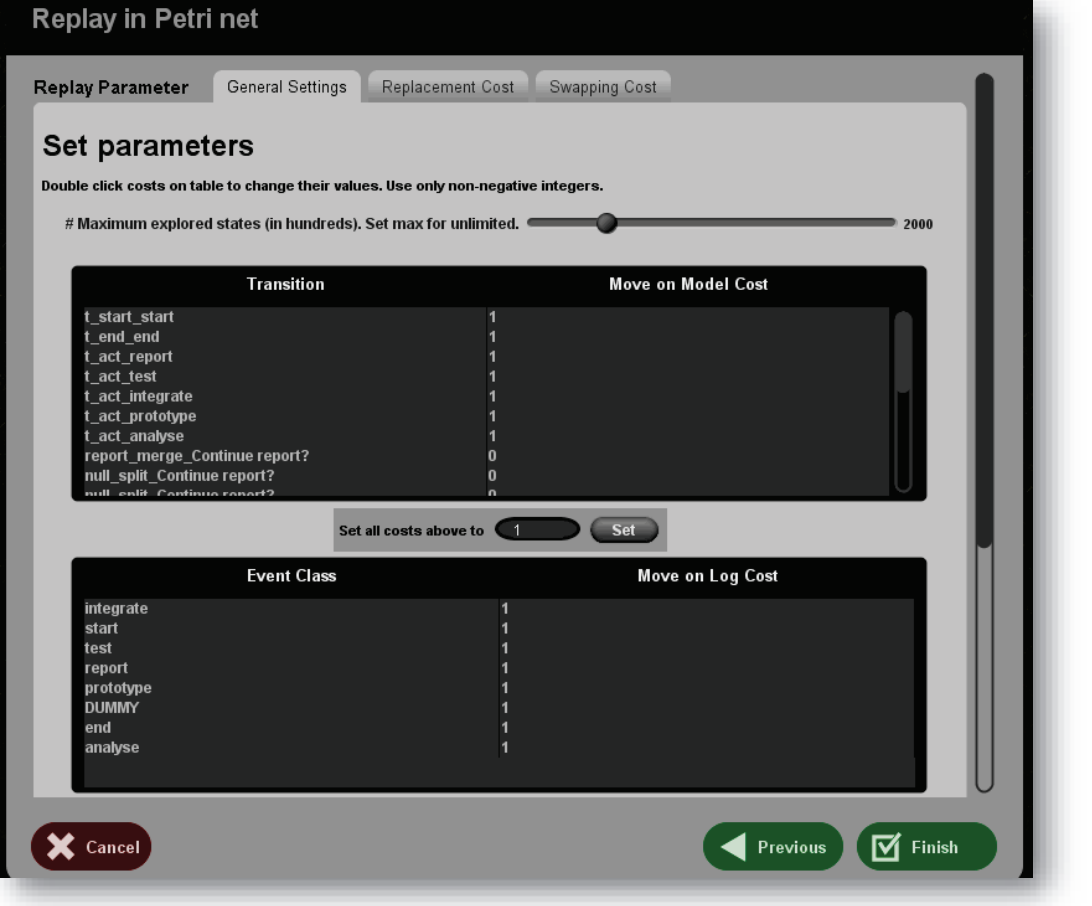

### **Introduction to Process Mining tools <sup>52</sup> of <sup>68</sup>**

Value

6.5625

37.875 0.678366384432561

 $150$ 

-------------------<br>0.7374574879682253

0.938484436456039

300.4375 199.2499999

13: A Petri Net appears, together with an "Inspector" popup windows

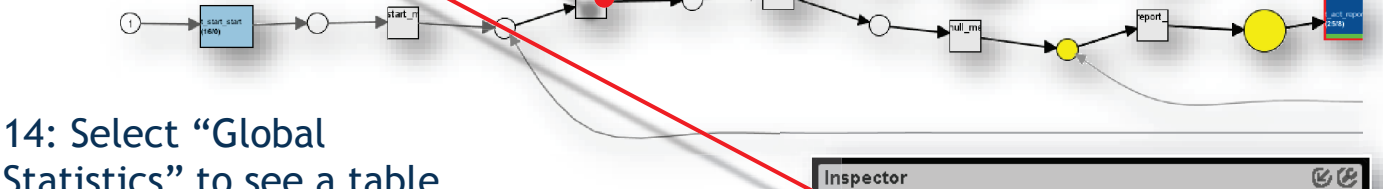

Info Display Filter Export

<sub>onto o</sub>unsus.<br>al Statistics (non-filtered traces)

Property

Raw Fitness Cost

alculation Time (ms<mark>)</mark>:

Queued States

**Move-Log Fitness** 

**Trace Fitnes** ------ --------<br>Trace Length<br>Move-Model Fitness

Legend View **Flements Statistics** 

Statistics" to see a table with the most important average fitness properties.

· In particular, the average *Trace Fitness*  is shown: 0.737457...

· The Trace-Fitness value represents the fitness value of the Petri Net with the log, and indicates how well the event log can be replayed in the discovered Petri Net.

· A fitness value of 1 means that the log can be successfully replayed, whereas a value of 0 means that this is completely not the case.

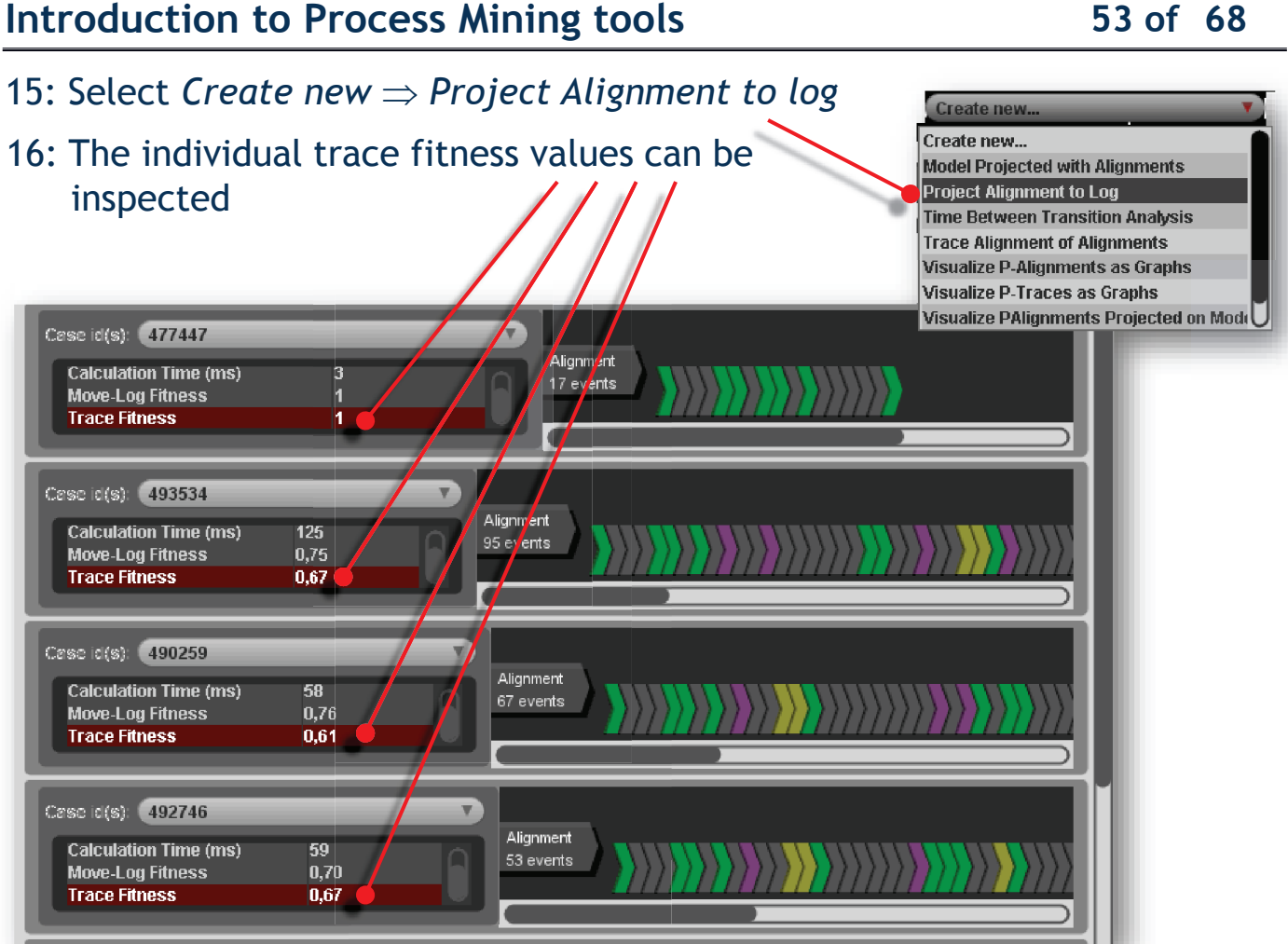

# **Introduction to Process Mining tools 54 54 68**

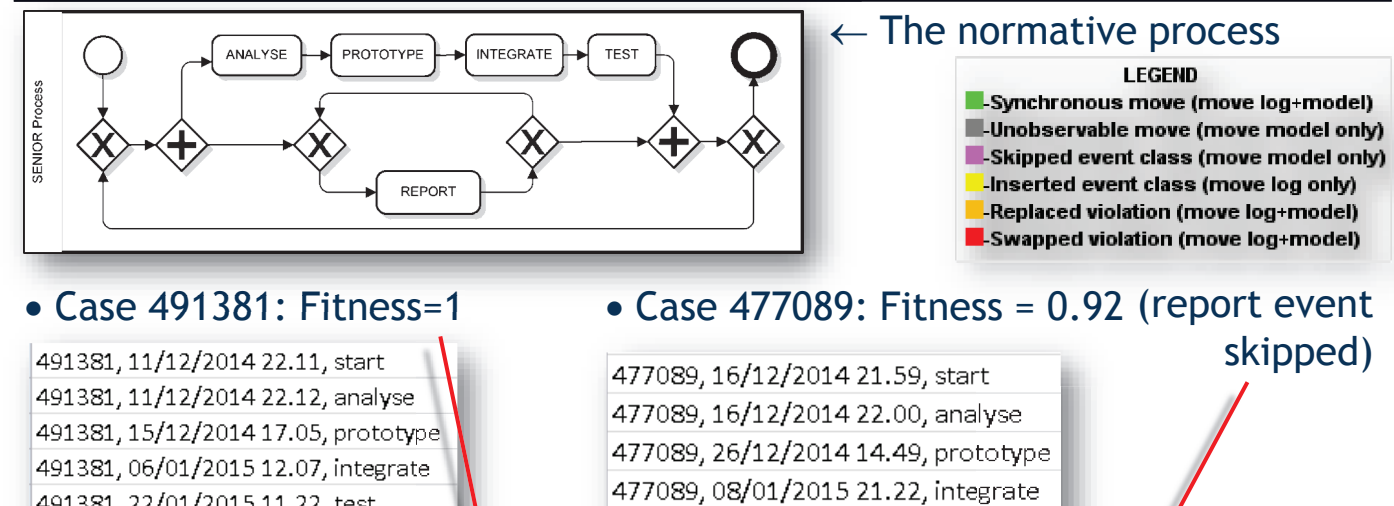

477089, 11/01/2015 15.34, test

477089, 11/01/2015 18.27, end

491381, 22/01/2015 11.22, test 491381, 24/01/2015 09.58, report 491381, 24/01/2015 16.47, end

### Case id(s): 491381 Alignment **Calculation Time (ms)** 17 events **Move-Log Fitness** 1 **Trace Fitness** act\_report Case id(s): 477089 Alignment **Calculation Time (ms)** R 17 events

 $\overline{0.92}$ 

**Move-Log Fitness Trace Fitness** 

# **Introduction to Process Mining tools <sup>55</sup> of <sup>68</sup>**

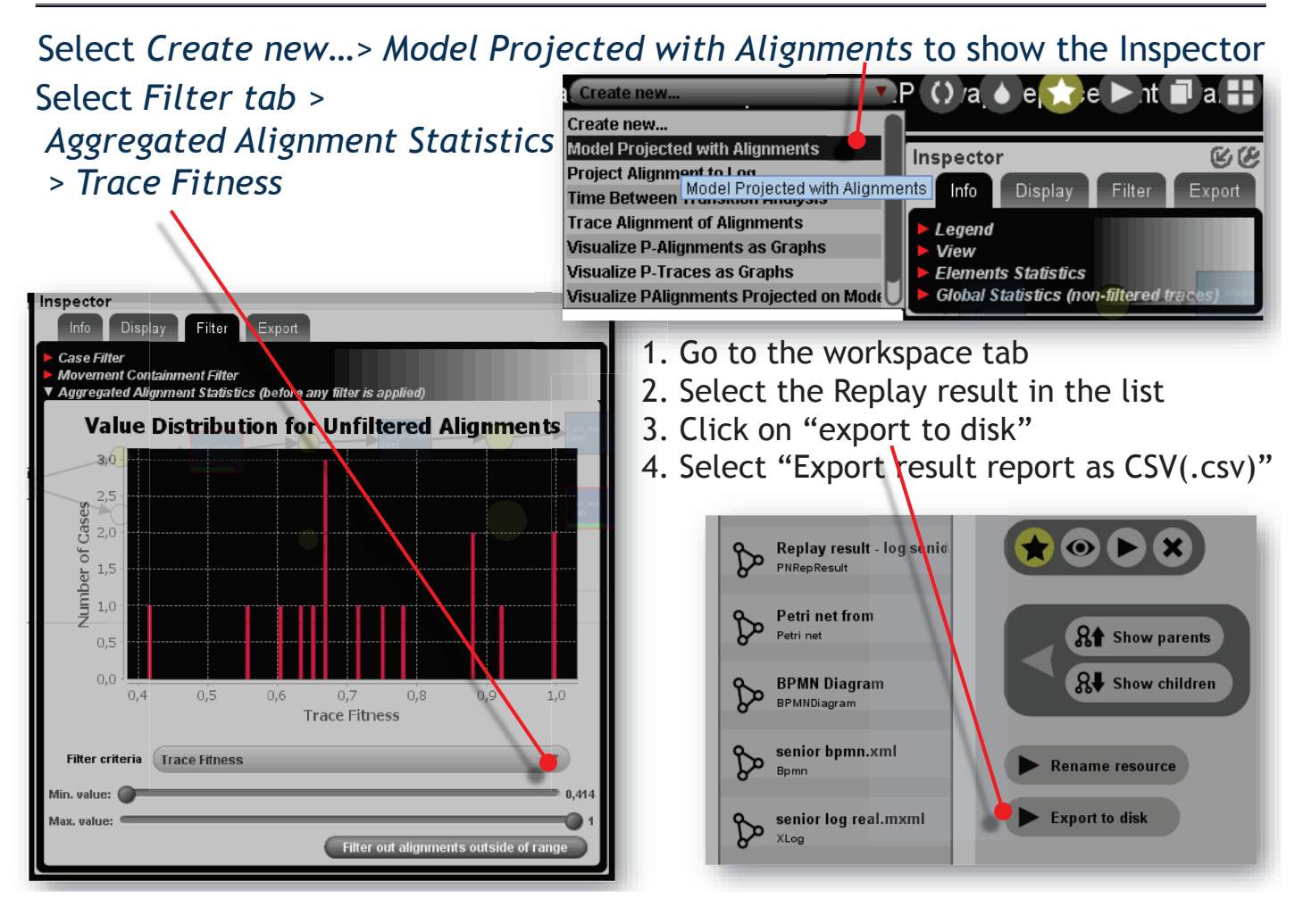

### **Introduction to Process Mining tools <sup>56</sup> of <sup>68</sup>**

**Trace** 

# Separate cases into clusters according to fitness https://tinyurl.com/pdis-k-means

http://scistatcalc.blogspot.it/2014/01/k-means-clustering-calculator.html

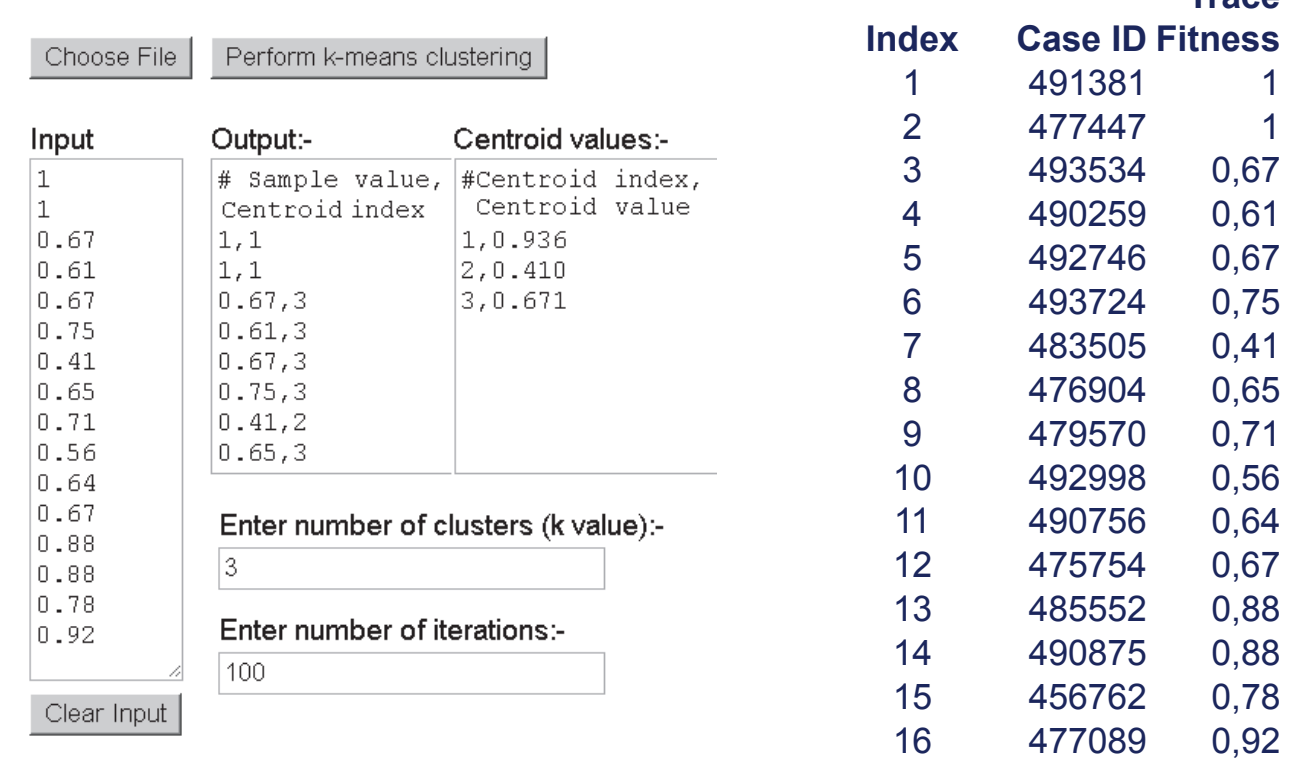

### Separate cases into clusters according to fitness

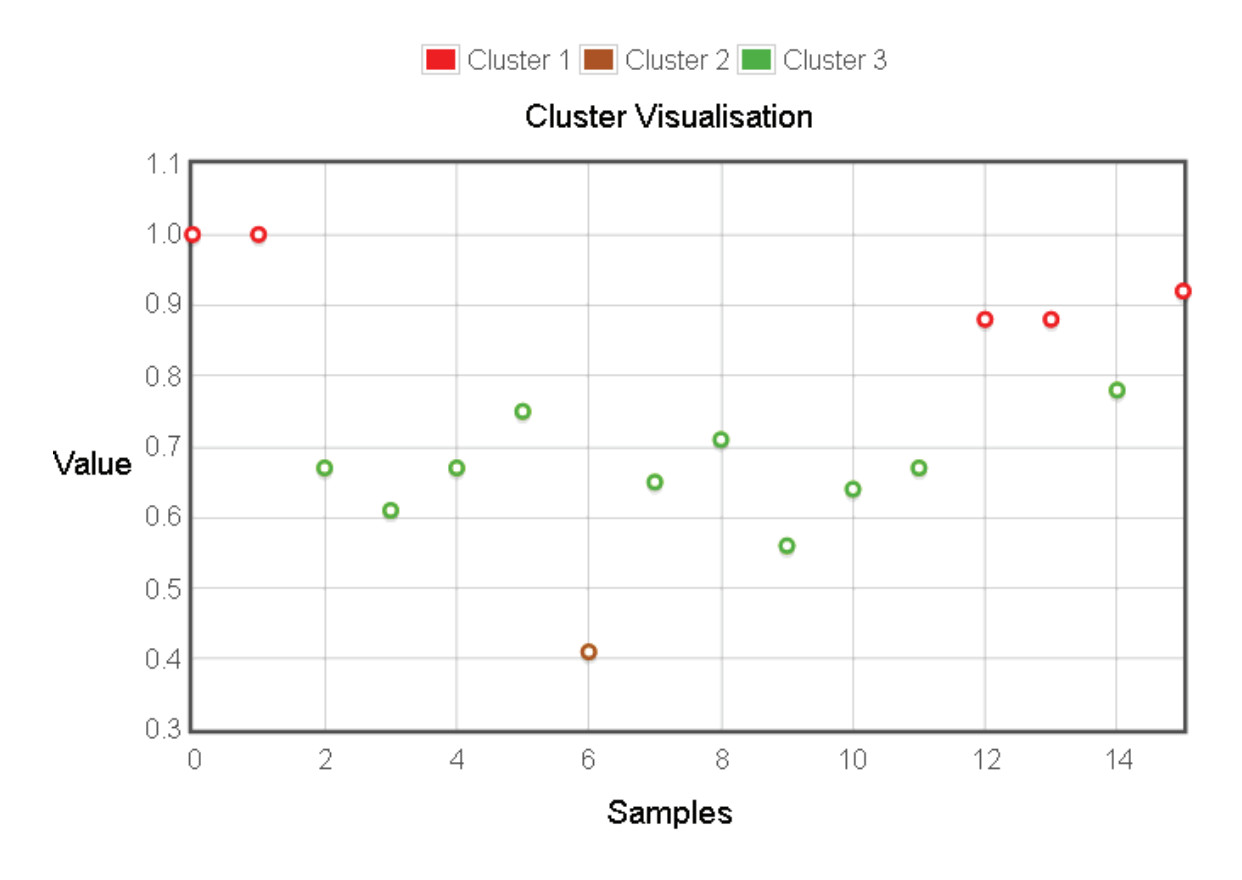

## **Introduction to Process Mining tools <sup>58</sup> of <sup>68</sup>**

Separate cases into clusters according to fitness https://tinyurl.com/pdis-fcm https://aydos.com/fcm/

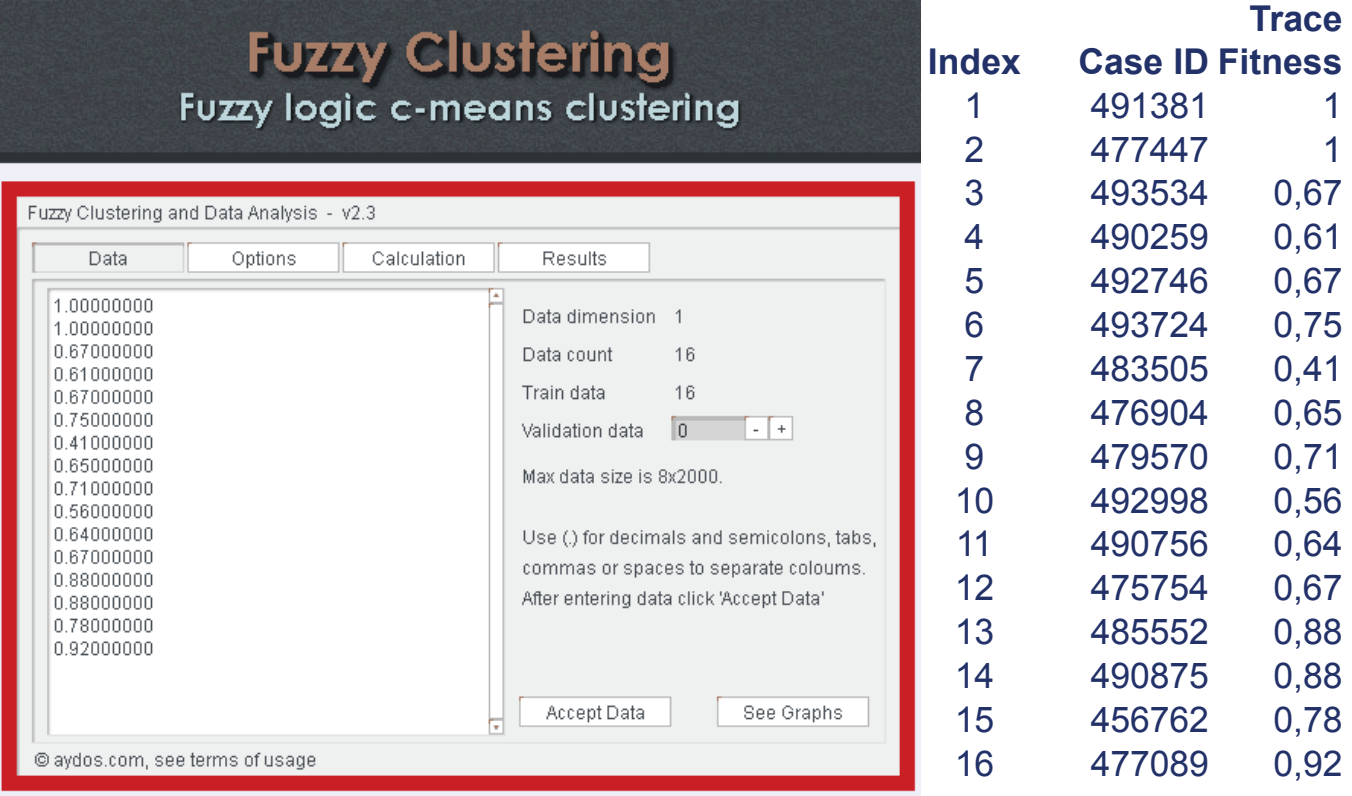

# **Introduction to Process Mining tools <sup>59</sup> of <sup>68</sup>**

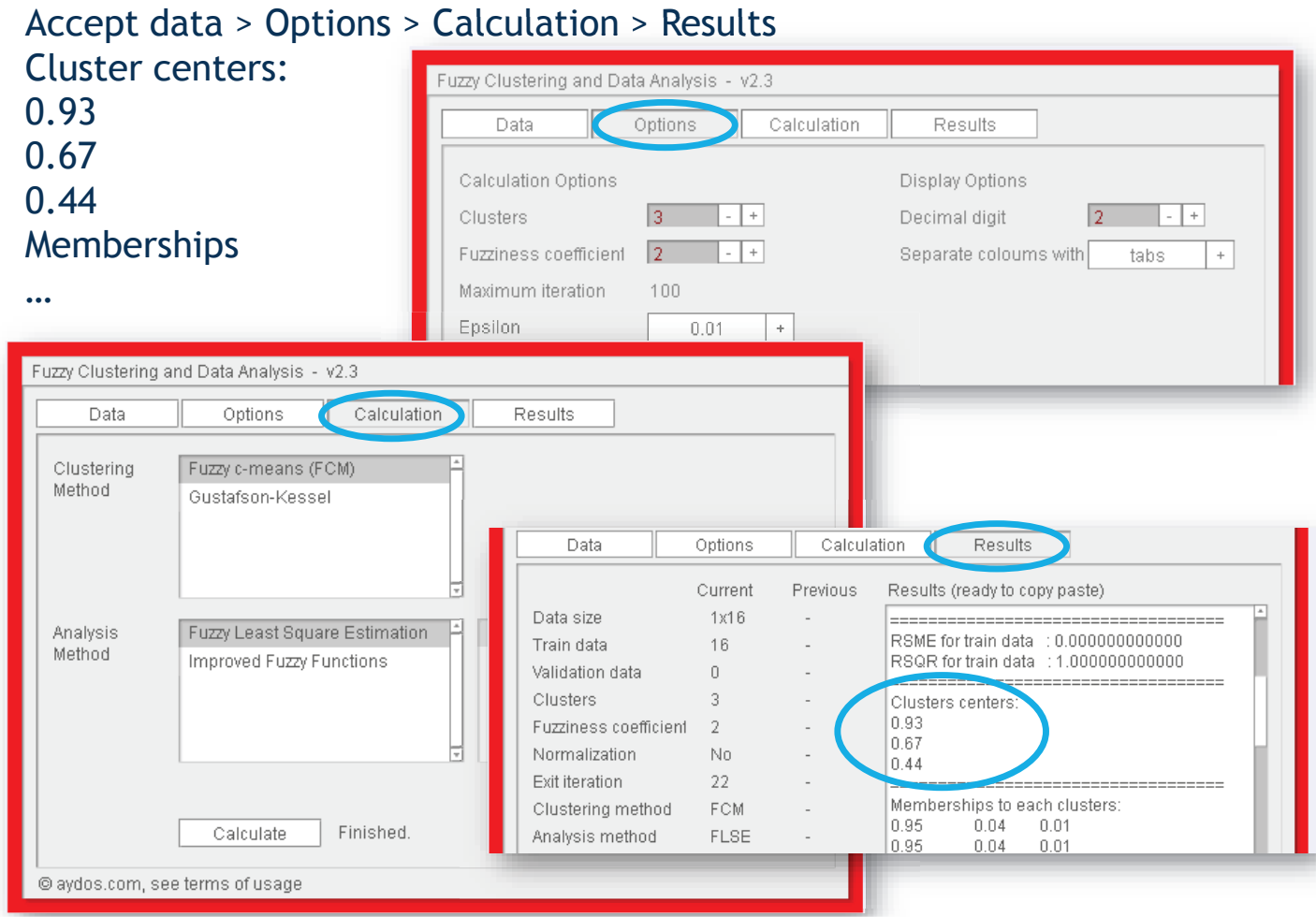

# **Introduction to Process Mining tools <sup>60</sup> of <sup>68</sup>**

**Exercise:** Simplified map transitions to event classes

- a) Import the senior bpmn.xml file in Visual Paradigm and remove the pool
- b) Export the new BPMN as senior bpmn nopool.xml
- c) Convert the model to Petri Net via "**Convert BPMN to Petrinet**" the resulting Petri Net is more compact
- d) Carry out the "Replay a Log on Petri Net for Conformance Analysis" The map transitions to event classes is simplified.

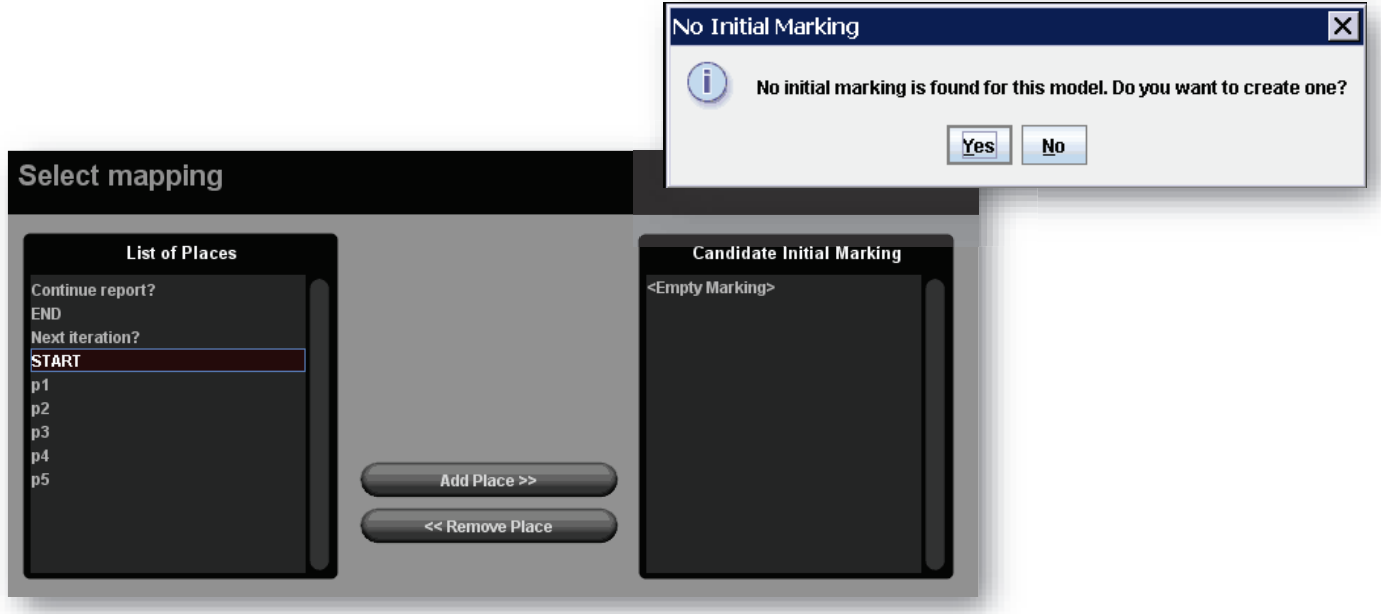

### The transition name may not appear due to label errors in the BPMN

 $\mathbb{R}$ 

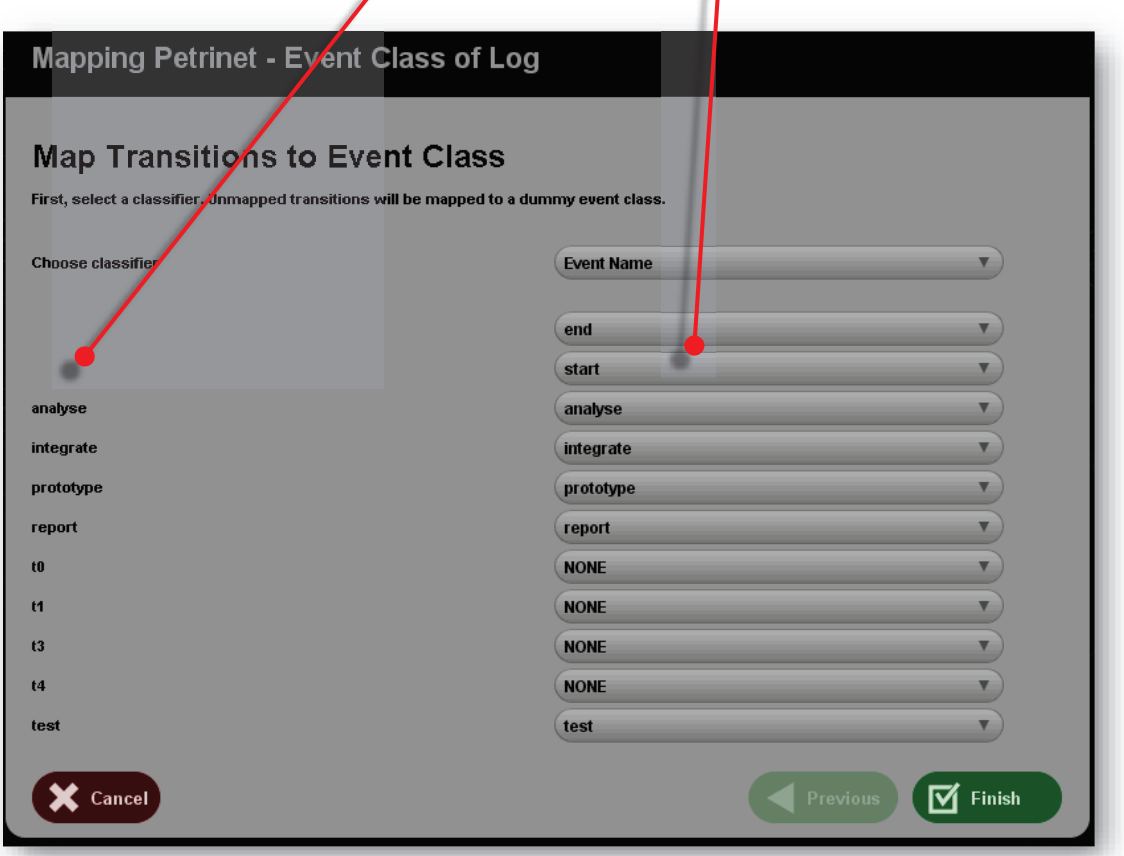

### **Introduction to Process Mining tools <sup>62</sup> of <sup>68</sup>**

### Inspect individual cases, compare the trace fitness w.r.t. the other Petri Net

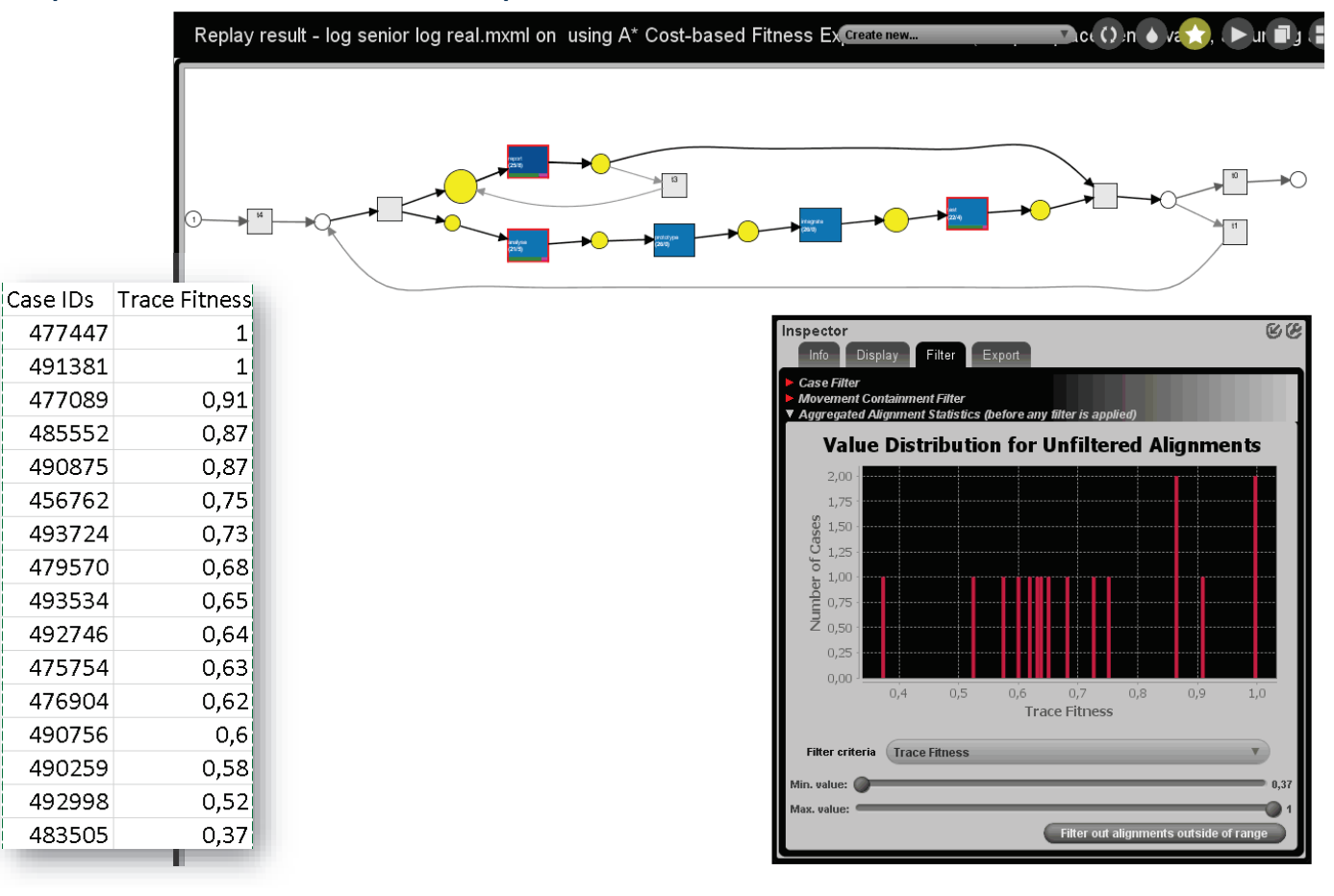

# **Introduction to Process Mining tools <sup>63</sup> of <sup>68</sup>**

### The four quality dimensions for process discovery

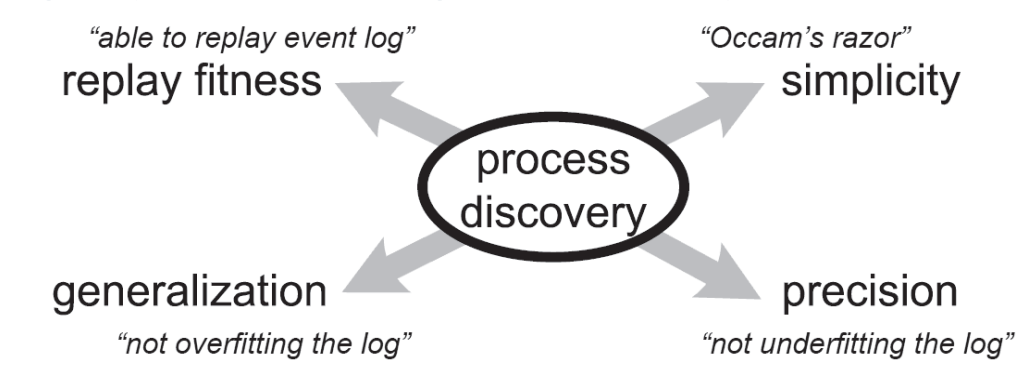

The **Fitness** of <sup>a</sup> mined Model (Mm) meaures how much of the observed behavior in the log (L) is captured by the process model. Good fitness (close to 1) allows the replay of (most of) the behavior seen in the event log

$$
f(L, M_m) = \frac{1}{2} \left( 1 - \frac{\sum_{i=1}^{k} n_i m_i}{\sum_{i=1}^{k} n_i c_i} \right) + \frac{1}{2} \left( 1 - \frac{\sum_{i=1}^{k} n_i r_i}{\sum_{i=1}^{k} n_i p_i} \right)
$$

E.g. the fraction of event patterns represented by  $k_{\parallel}$ the model, the  $n_i$ fraction of cases  $m_i$ that can be replayed in the model)

- $\#$  of different traces.
- $\#$  of traces of type k in log L.
- $\#$  of missing tokens (artificially added) parsing *i*.
- $\#$  of remaining tokens parsing *i*.  $r_i$
- $\#$  of consumed tokens parsing i.  $C<sub>i</sub>$
- $\#$  of produced tokens parsing *i*.  $p_i$

### **Introduction to Process Mining tools 64 64 68**

**● Simplicity** is measured by comparing the number of elements (i.e., #**gateways <sup>+</sup> #sequence flows <sup>+</sup> #activities**) of the model <sup>M</sup> with the number of activities (cardinality of) in the log.

In general it is measured by complexity metrics for process models such as model size or degree of structuredness.

**●** Fitness and simplicity are not enough to judge the quality of a discovered process model, as clearly shown in the following exercise.

· Exercise: Draw a model in BPMN with which you can replay any execution sequence that includes tasks *a, b, c, d, e*. Furthermore, discuss the fitness, simplicity, precision, and generalization of such a model for the trace  $\langle a, b, c, d, e \rangle$ .

# **Introduction to Process Mining tools <sup>65</sup> of <sup>68</sup>**

· Solution:

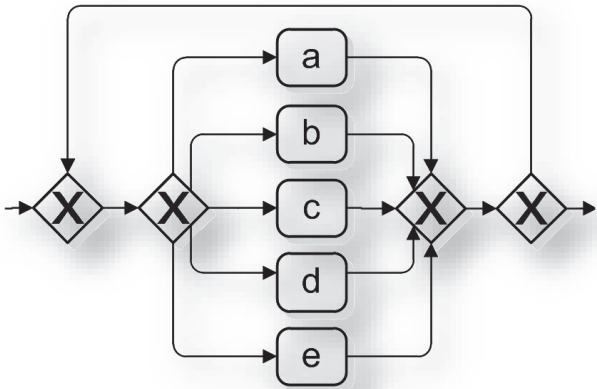

- Fitness: it is perfect to the execution sequence as it is able to replay the occurrence of *a* to *<sup>e</sup>*
	- · Simplicity: the model is not completely simple as it includes four gateways for characterizing the behavior of five activities.
- · **Precision**: The discovered model should not allow for behavior very different from what was seen in the event log. The solution is not very precise because it does not introduce specific constraints on the behavior: any occurrence of *<sup>a</sup>* to *<sup>e</sup>* is allowed at any stage.
- · A simplified formula for the precision of a mined model (M), assuming that {enL} is included in {enM}:

if the enM >> enL then the P is low (too much extra behavior)

 $\varepsilon$ 

$$
P(L, M) = \frac{1}{|\varepsilon|} \sum_{e \in \varepsilon} \frac{|\text{en}_{L}(e)|}{|\text{en}_{M}(e)|}
$$

- collection of *unique events* in a context of the log.
- enabled activities in the model  $M$ .  $en_M(e)$
- observed activities actually executed in a similar context in  $L$ .  $\text{en}_{\text{L}}(e)$

# **Introduction to Process Mining tools 66 <b>68 68**

- · **Generalization**: as opposed to precision, this criterion focus on avoiding overly precise models, since event logs are often far from complete.
- It refers to the ability of the model to abstract. The solution model does not constrain the behavior, and then there is hardly any general insight that we can learn from it.
- · To calculate precision and generalization with ProM: after the Replay result generated by conformance cheking, in the workspace select Replay Result, Petri net and the Log Then select "Measure Precision/Generalization" and continue with default settings

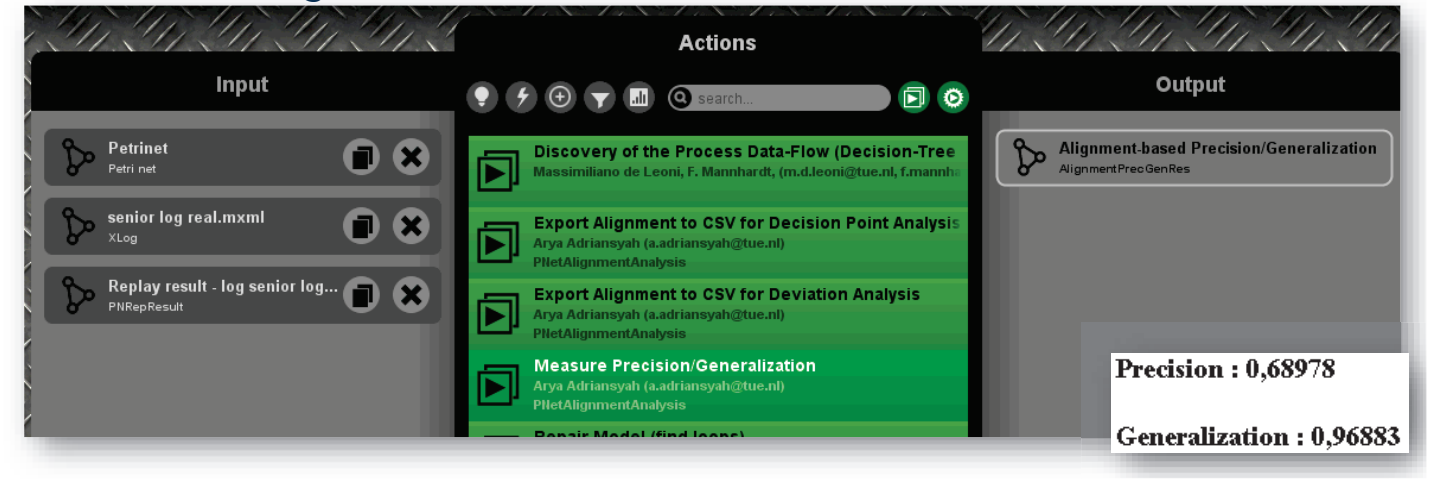

# **Introduction to Process Mining tools <sup>67</sup> of <sup>68</sup>**

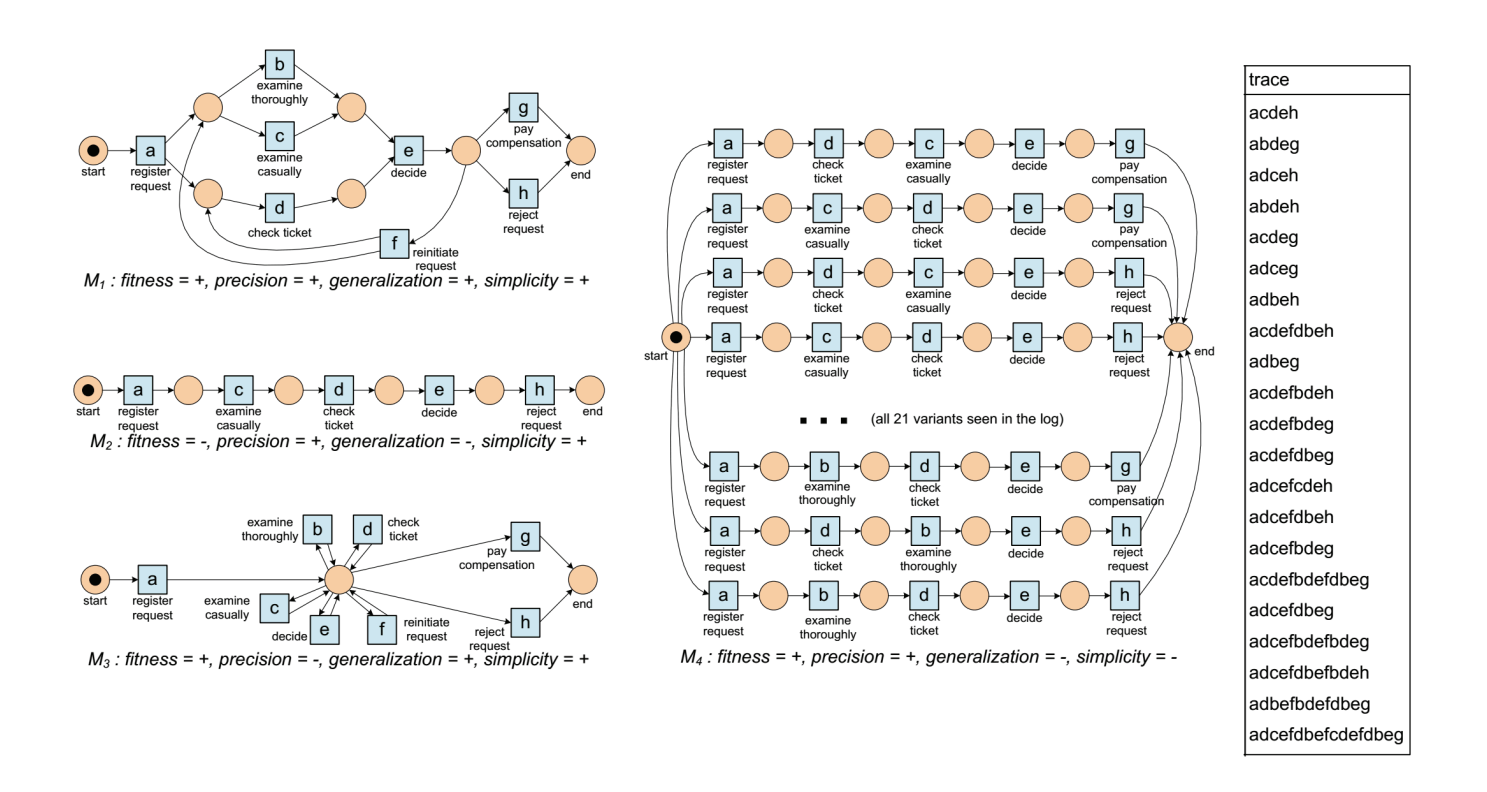

### **Introduction to Process Mining tools 68 <b>68 68 68 68**

Other useful ProM plugins (alternative to Disco)

### a) Log filtering

- · *"CSV File (XES Conversion with Log package)"*: to import csv logs
- · *"Convert CSV to XES"*: to transform the csv log into <sup>a</sup> XES log
- · *"Move trace level attributes from events to trace (In Place)":* to set trace attributes in the XES
- · *"Filter Log on Trace Attribute Values"*: to filter trace attributes
- · "*Filter Log using Simple Heuristic*": to remove cases on the basis of the activities frequency
- · *Add Artificial Events*, to add start/end tasks when missing

### b) Model miners

- · "*Mine for <sup>a</sup> Fuzzy Model": it generates <sup>a</sup> transition map*
- · *"BPMN Miner" <sup>&</sup>gt; "Heuristics Miner ProM6": it extracts compact models*